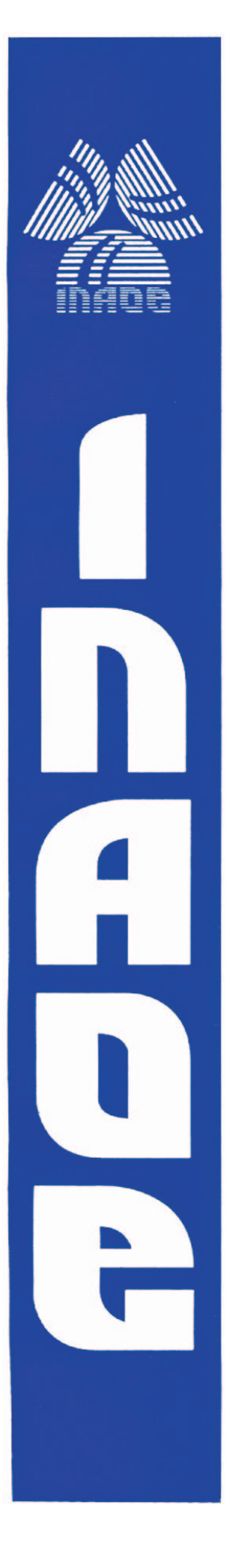

**"Analisis ´ del potencial del PTFE como substrato para la fabricacion´ de circuitos impresos en alta frecuencia "**

Por

#### **Rosa Angelina Chávez Velázquez**

Tesis sometida como requisito parcial para obtener el grado de Maestra en Ciencias en la especialidad de Electrónica en el Instituto Nacional de Astrofísica, Óptica y Electrónica

Supervisada por:

**Dr. Alfonso Torres Jacome, INAOE Dr. Reydezel Torres Torres, INAOE**

c INAOE 2007

Derechos reservados El autor otorga al INAOE el permiso de reproducir y distribuir copias de esta tesis en su totalidad o en partes.

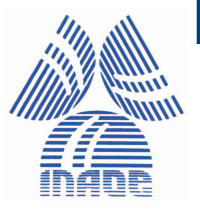

#### **RESUMEN**

<span id="page-1-0"></span>Actualmente, los materiales utilizados como substratos en tarjetas de circuito impreso (PCB), presentan considerables pérdidas al aumentar la frecuencia de las señales debido al efecto de la corriente de desplazamiento. Adicionalmente, desde el punto de vista de fabricación, en los procesos tradicionales se incrementa la rugosidad del substrato para alcanzar una adherencia aceptable en las interconexiones, esto origina un aumento en la resistividad, lo cual se ve reflejado en las pérdidas. En este trabajo se propone como alternativa utilizar politetrafluoretileno (PTFE, comercialmente llamado Teflón ) como substrato, ya que debido a la baja rugosidad necesaria para alcanzar adherencia admisible, el problema de las pérdidas resistivas se ve notoriamente reducido en aplicaciones de RF/microondas. Aunado a esto, el PTFE presenta un menor coeficiente de pérdidas en el dieléctrico que lo materiales convencionales. Esto origina una menor atenuación de la señal. Para verificar la viabilidad de la propuesta se fabricaron líneas de transmisión de tipo coplanar, utilizando aluminio como material conductor. Para llevar a cabo el diseño de las líneas se utilizó un simulador electromagnético de onda completa, lo que permitió la optimización de las dimensiones de las estructuras para alcanzar la impedancia característica requerida en circuitos de microondas, así como la determinación de la constante de propagación correspondiente. La fabricación de las líneas se llevó a cabo siguiendo el proceso planar utilizado en circuitos integrados, que incluye depósito de películas y procesos de litografía. Aunado a esto, se realizaron tratamientos con plasma en el sistema PECVD para mejorar la adherencia de la película de Al depositada sobre PTFE. Los resultados indican que este substrato es un buen candidato para utilizarse en aplicaciones de RF/microondas.

### Agradecimientos

<span id="page-3-0"></span>Quiero expresar mi gratitud más profunda a los Drs. Alfonso Torres Jacome y Reydezel Torres Torres por su dirección y apoyo brindado durante este trabajo, además por haberme dado su confianza y amistad. Aprecio la ayuda de los técnicos del laboratorio de microelectrónica y a las personas que laboran en el taller de óptica de quienes he aprendido mucho por sus consejos e inquietudes. Además quiero agradece a Gaudencio Hernández Sosa y al grupo de Advance Signaling Technologies de Intel, México; por llevar a cabo la medición de las estructuras de prueba. Agradezco el apoyo de todos mis amigos que ayudaron a mantener mis ánimos altos en los momentos difíciles y a toda mi familia ya que me dieron su apoyo comprensión y consejos en todo momento.

Agradezco al Instituto Nacional de Astrofísica Óptica y Electrónica (INAOE) por brindarme la infraestructura y herramientas necesarias para la realización de este trabajo.

Agradezco al Concejo Nacional de Ciencia y Tecnología por el apoyo económico brindado (CONACYT).

Agradezco el apoyo económico brindado por Intel para la realización de este proyecto.

# DEDICATORIA

<span id="page-5-0"></span>*Dedico este trabajo a mis padres y hermanos, así como al padre de mis hijos, a mi niña y a mi bebe.*

# **CONTENIDO**

<span id="page-7-0"></span>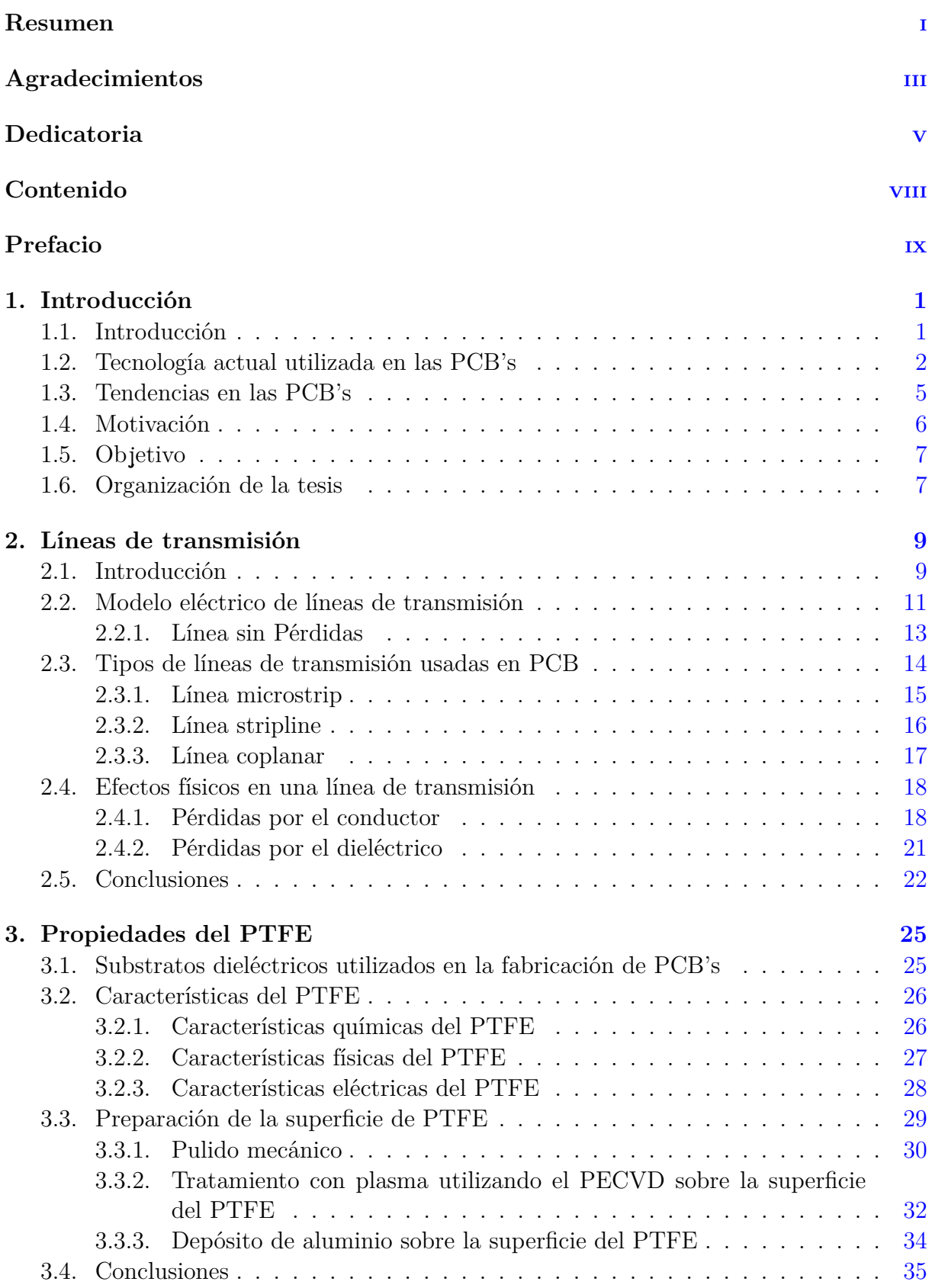

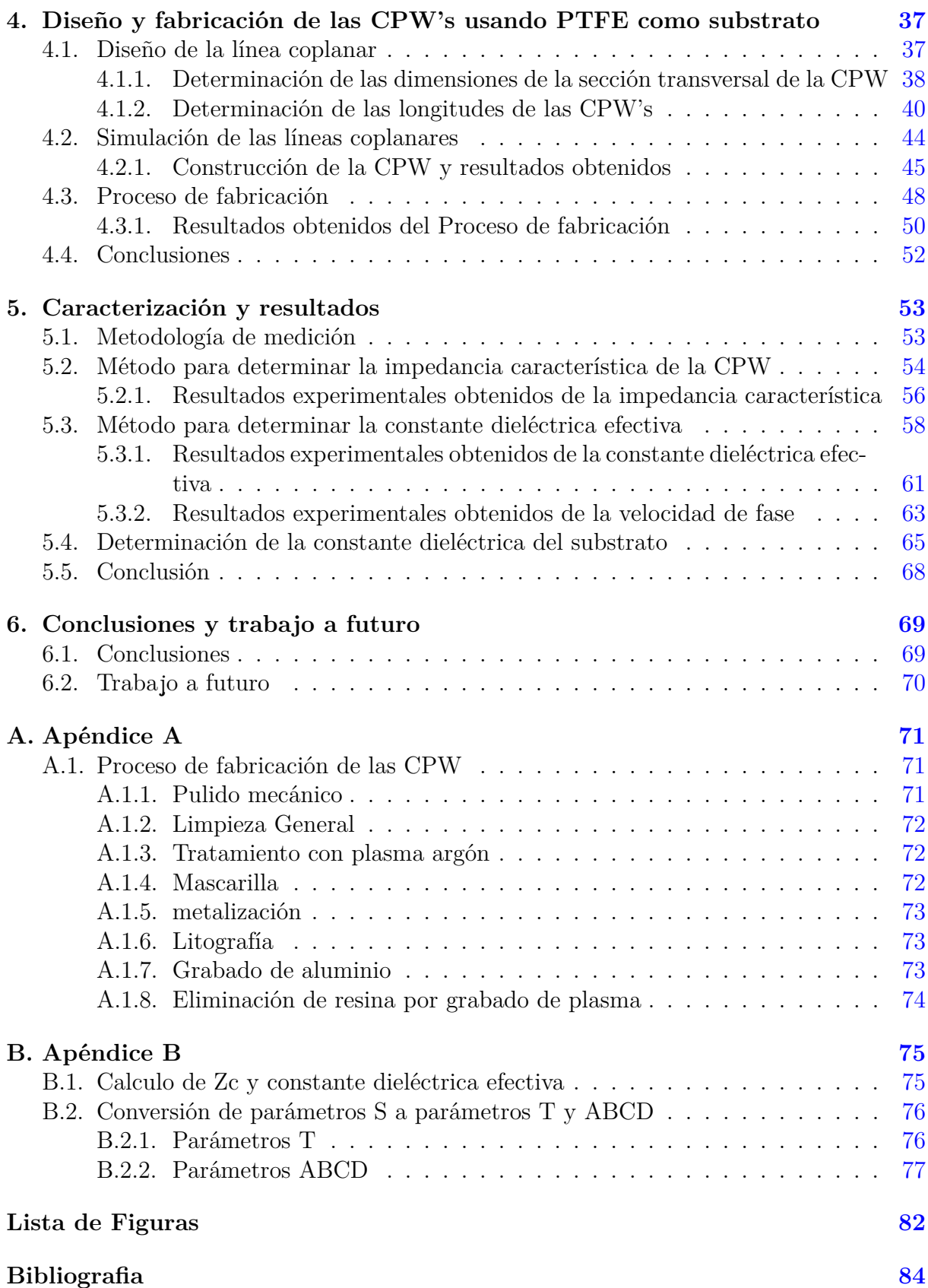

### PREFACIO

<span id="page-9-0"></span>La tecnología actual de las PCB's tiene ciertas limitaciones al trabajar en el rango de las microondas, esto se debe principalmente a que los materiales utilizados cuentas con características no deseadas al incrementarse la frecuencia de operación, además de que en los procesos convencionales se utilizan cierta rugosidad ( $R_a$  mayor  $1\mu$ m) para incrementar la adherencia de los metales al material substrato, esto impacta en el funcionamiento de las PCB.

Por ello en este trabajo se propone un proceso de fabricación de interconexiones sobre PTFE como substrato, ya que es un material homogéneo de características eléctricas deseables para la manufactura de PCB's.

# 1

# **INTRODUCCIÓN**

#### <span id="page-11-1"></span><span id="page-11-0"></span>1.1. Introducción

Las tarjetas de circuito impreso (PCB, por sus siglas en inglés) se usan en electrónica para dar soporte mecanico e interconectar eléctricamente los componentes de un sistema. Una PCB esta formada por un substrato de material aislante recubierto de un laminado de metal, generalmente cobre. Las líneas conductoras en la PCB son logradas al plasmar su correspondiente patrón geométrico sobre el laminado de cobre, esto es realizado por medio de grabado selectivo. La PCB fue inventada en 1936 por el ingeniero austriaco Paul Eisner en Inglaterra como parte de un radio. Esta técnica fue adoptada por el ejército de los Estados Unidos en 1943 para la fabricación de radios durante la segunda guerra mundial, y fue hasta después de la guerra, en 1948, cuando esta tecnología fue liberada para su uso al público. Para la mitad de la década de los 1950's ésta ya tenía un lugar común en la electrónica de consumo.

Actualmente se considera a la tecnología de PCB's dentro de la tecnología de empaquetado electrónico, la cual tiene como proposito lo siguiente: *"La tecnología de empaquetado electrónico se utiliza para albergar un chip de silicio en un sistema electrónico, proporcionando el ambiente necesario para asegurar la fiabilidad y el buen funcionamiento de cada*

*chip, así como el medio para que este pueda ser conectado al sistema"* [1]. La tecnología de empaquetado tiene tres características importantes que figuran en la tabla [1.1.](#page-12-1) Estos com-

| Características                 | Alternativas                                       |
|---------------------------------|----------------------------------------------------|
|                                 |                                                    |
| Tarjeta de circuito impreso PCB | through hole-pins, superficie de montaje-pads, in- |
|                                 | terconexiones                                      |
| Construcción del empaquetado    | Metal/capas dieléctricas                           |
| Material del cuerpo             | Cerámica, Plástico, Metal                          |

<span id="page-12-1"></span>**Tabla 1.1:** Componentes de la tecnología de empaquetado electrónico

ponentes se combinan para formar empaquetados electrónicos cada vez mas modernos. Una parte fundamental de esta tecnología son las interconexiones, ya que definen como los componentes del sistema están conectados eléctricamente y fijados mecánicamente. Dependiendo de las necesidades del sistema, como frecuencia de operación, temperatura de funcionamiento, densidad de componentes, disipación de calor, y otras, es que se eligen los materiales más adecuados para preservar las características y funcionalidad del mismo.

#### <span id="page-12-0"></span>1.2. Tecnología actual utilizada en las PCB's

Los substratos comúnmente utilizados en las PCB's para sistemas electrónicos están formados por materiales orgánicos. Estos materiales están constituidos por capas de papel impregnadas con resina fenólica o capas delgadas de vidrio tejido o no tejido impregnado con resina epóxica. Además de estos substratos existen los no-orgánicos, formados por materiales cerámicos.

Las PCB's del tipo orgánicos se dividen en las siguientes categorías: rígidos, flexibles, rígidos-flexibles. Los tipos rígidos proporcionan soporte mecánico a los componentes del sistema, mientras que los flexibles se doblan con facilidad y pueden ser usados en múltiples aplicaciones, tales como una alternativa a los arneses de alambre discretos. En esta tecnología, el substrato puede ser resina epóxica reforzada con vidrio, o algún otro polímero flexible y resistente [2]. La figura [1.1](#page-13-0) ilustra dos de los PCB descritos anteriormente

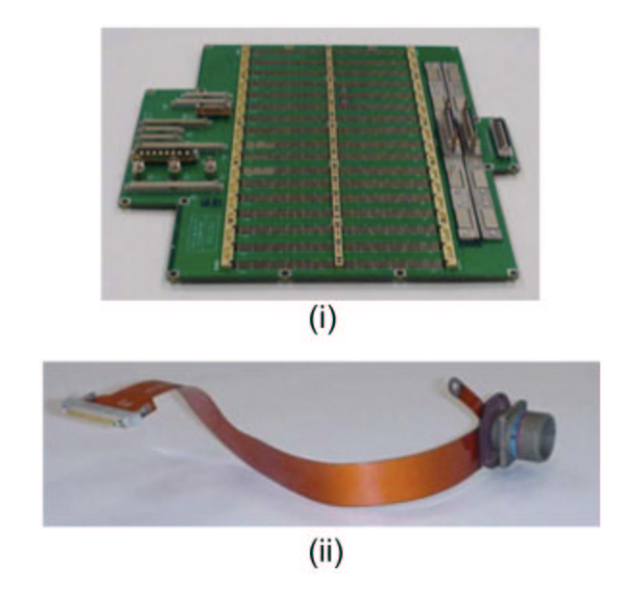

**Figura 1.1:** Tipos de PCB's (i) Rígido (ii) Flexible

<span id="page-13-0"></span>En la clasificación de las PCB´s del tipo rígido, existen tres categorías importantes, éstas son:

- $\blacksquare$  Tarjeta de una cara. Figura [1.2\(](#page-14-0)i)
- Tarjeta de ambas caras. Figura [1.2\(](#page-14-0)ii)  $\blacksquare$
- $\blacksquare$  Tarjeta multicapas. Figura [1.2\(](#page-14-0)iii)

Las tarjetas de una sola cara son fabricadas laminando una capa fina de cobre sobre la superficie del substrato. Posteriormente, para formar los patrones el cobre es grabado selectivamente. Este tipo de tarjetas son usadas en aplicaciones simples, donde la velocidad no es un factor determinante. Las tarjetas de ambas caras constan de un substrato cubierto por cobre en ambas superficies, el proceso de fabricación implica hacer agujeros (en inglés llamados trough hole, TH) al substrato que posteriormente son metalizados (plated through hole, PTH) utilizando técnicas de electro-depósito de cobre. De esta manera queda conectada la cara superior con la cara inferior. Las tarjetas de ambas caras, son de bajo costo, y su uso es muy extenso actualmente. Por ultimo la tarjeta multicapa (MLB, por sus siglas en inglés) se obtiene apilando varias tarjetas de ambas caras. Típicamente, una MLB contiene de 4-10 capas de circuitería, y sus aplicaciones son en sistemas de muy alto rendimiento. En este caso, las capas de metal son separadas con capas delgadas de dieléctrico, que generalmente es un polímero o un adhesivo, mientras que las interconexiones entre capas se hacen a partir de agujeros PTH. En aplicaciones donde se tiene una gran densidad de chips se utilizan agujeros parciales (Blind Through Hole, BTH) es decir, que no atraviesan completamente la tarjeta.

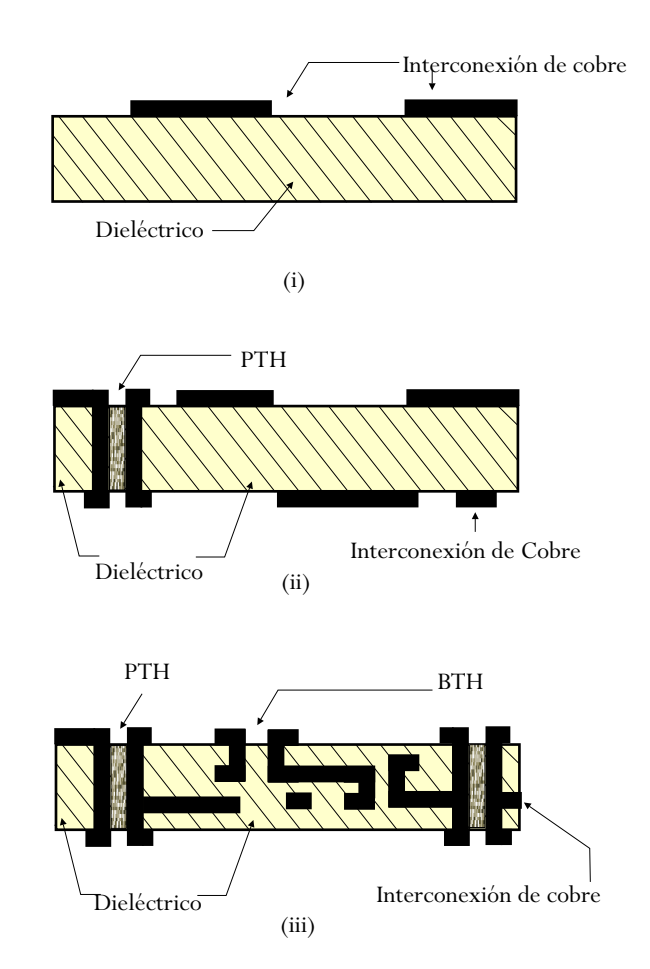

<span id="page-14-0"></span>**Figura 1.2:** Sección transversal de las PCB's del tipo rígido (i)Tarjeta de una cara (ii)Tarjeta de ambas caras (iii)Tarjeta multicapas [1]

Hay decenas de opciones para la elección de los materiales de substrato de la PCB, sin embargo, los que comúnmente se utilizan para su diseño son FR4(Resistente a la flama tipo 4, por sus siglas en inglés), DICLAD, DUROID y ROGERS. Dependiendo de las aplicaciones y requerimientos del sistema estos materiales son seleccionados, ya que ofrecen diferentes espesores de dieléctrico, opciones en cuanto al espesor del cobre y al método <span id="page-15-0"></span>de depósito de este, como se discutirá en otros capítulos influye en la conductividad del mismo.

#### 1.3. Tendencias en las PCB's

Como resultado del avance tecnológico, hay un gran número de productos avanzados en los que las PCB's juegan un papel muy importante. Por citar algunos ejemplos, se tienen teléfonos celulares, computadoras personales, dispositivos de cómputo portátiles y un uso en aumento de las PCB's en otros productos como es dentro del sector automotriz.

Uno de los sectores más demandantes son los sistemas de computo, actualmente las tarjetas madre requieren de interconexiones que soporten un ancho de banda de 3GHz entre procesadores, según las predicciones de la guía Roadmap de la industria de semiconductores, se espera que para 2010 el ancho de banda que soporten estas interconexiones sea de 15.1 GHz. La tabla [1.2](#page-16-1) ilustra las predicciones de la Asociación de la Industria de Semiconductores (SIA, por sus siglas en inglés).

De la tabla [1.2](#page-16-1) se prevé la introducción de generaciones sucesivas de microprocesadores más poderosos, chips de memoria y dispositivos lógicos. Estos productos avanzados, son diseñados de forma más compacta y a menudo son portátiles. Los dispositivos de cómputo de alto rendimiento, sobre todo los diseñados para plataformas portátiles, requieren mayor confiabilidad, menores tolerancias, densidades mayores de componentes y una mayor complejidad.

Equipo avanzado de comunicaciones inalámbricas, así como el mencionado equipo de cómputo de alta velocidad y microprocesadores, requieren, de PCB's y sistemas de interconexiones que operen a velocidades cada vez mayores y a más altas frecuencias sin distorsión de la señal y pérdidas mínimas.

| Año                                | 2004        | 2007        | 2010        | 2013        | 2016     |
|------------------------------------|-------------|-------------|-------------|-------------|----------|
| DRAM $1/2$ Pitch (nm)              | 90          | 65          | 45          | 32          | 22       |
| DRAM generation product            | 1G          | 2G          | 4G          | 8G          | 32G      |
| MPU transistores/chip              | 193M        | 386M        | 773M        | 1.55G       | 3.09G    |
| Reloj local (GHz)                  | 4.2         | 9.3         | 15.1        | 23          | 40       |
| Niveles de alambrado               | 10          | 11          | 12          | 12          | 14       |
| Longitud total alambre $(Km/cm^2)$ | 0.69        | 1.1         | 1.8         | 2.5         | 4.2      |
| K efectiva entre metales           | $3.1 - 3.6$ | $2.7 - 3.0$ | $2.3 - 2.6$ | $2.0 - 2.4$ | ${<}2.0$ |
| $L$ física alto rendimiento $(nm)$ | 37          | 25          | 18          | 13          | 9        |
| EOT equivalente                    | 1.2         | 0.9         | 0.7         | 0.6         | 0.5      |
| $V_{DD}$ alto rendimiento (V)      | 1.2         | 0.9         | 0.7         | 0.6         | 0.5      |
| Potencia alto rendimiento $(W)$    | 158         | 189         | 218         | 251         | 288      |
| L en baja potencia (nm)            | 53          | 32          | 22          | 16          | 11       |
| $V_{DD}$ baja potencia (V)         | 0.9         | 0.8         | 0.7         | 0.6         | 0.5      |
| Potencia alimentación/batería (W)  | 2.2         | 2.5         | 2.8         | 3.0         | 3.0      |

<span id="page-16-1"></span>**Tabla 1.2:** Predicciones de la SIA de la guía 2003

#### <span id="page-16-0"></span>1.4. Motivación

De lo expuesto anteriormente, se resalta la importancia de que la transmisión de datos se realice a frecuencias cada vez mayores, con la implícita solución de problemas como la integridad de señal, interferencia de radio frecuencia (RFI), bajo consumo de potencia, por mencionar algunos. Por otra parte, es necesario tomar en cuenta que los materiales actualmente utilizados en la fabricación PCB no cumplen con todas las expectativas, y con la operación en altas frecuencias estos materiales tiene efectos no deseados en la transmisión de señal, como aumento en la atenuación de la señal por pérdidas debidas al efecto del conductor y del dieléctrico. Es por ello necesario estudiar y proponer otros materiales que puedan ser útiles para la transmisión de datos , así como los procesos tecnológicos que se requieren para que estos sean integrados a la tecnología actual de fabricación de PCB.

#### <span id="page-17-0"></span>1.5. Objetivo

El objetivo principal de este trabajo de tesis, es la propuesta y demostración de un nuevo substrato con una constante dieléctrica uniforme y de bajas pérdidas, específicamente politetrafluoretileno (PTFE, comercialmente llamado Teflón ) y su aplicación en PCB con las características deseables para su uso en muy altas frecuencias (frecuencias superiores a 30GHz), así como el desarrollo de la tecnología inicial de fabricación de PCB con este material. Para cumplir con este objetivo se fabrican sobre este substrato líneas de transmisión y a través de la determinación de los parámetros de dispersión de éstas, se conocen las características en alta frecuencia del material substrato.

#### <span id="page-17-1"></span>1.6. Organización de la tesis

Esta tesis esta dividida en seis capítulos los cuales tienen como propósito dar a conocer los principales tópicos sobre las líneas de transmisión, propiedades del material utilizado como substrato, proceso de fabricación llevado a cabo, y los métodos utilizados para la caracterización del material substrato así como la caracterización de las líneas de transmisión fabricadas.

En el capítulo dos se presentan los fundamentos de las líneas de transmisión. El modelo eléctrico de una línea de dos conductores, tipos de líneas de transmisión usadas en PCB y sus características fundamentales, los efectos físicos de las líneas como son dependencia de la distribución de carga con la frecuencia y los efectos del dieléctrico.

En el capítulo tres se presentan las características del dieléctrico utilizado, estructura y composición química, características físicas, características eléctricas, además se discuten las ventajas de utilizar este dieléctrico con respecto a los comúnmente usados en PCB.

En el capítulo cuatro se muestra el diseño de las líneas de transmisión, soportado con simulaciones utilizando un simulador electromagnético de onda completa. Además el proceso de fabricación de las líneas y resultados de la fabricación.

En el capítulo cinco se muestra la caracterización y resultados de las líneas de trans-

misión fabricadas, la cual se llevó a cabo a partir del analizador de redes vectorial (VNA). Los resultados obtenidos permiten conocer la constante de propagación de la línea, la impedancia característica y el comportamiento del substrato a frecuencias en el rango de las microondas.

En el capítulo seis se presentan las conclusiones del trabajo así como el trabajo a futuro.

# 2

# Líneas de transmisión

<span id="page-19-0"></span>En este capítulo se presentan los conceptos básicos relacionados con las líneas de transmisión impresas utilizadas en PCB tales como las líneas de cinta y de microcinta (en inglés stripline y microstrip respectivamente). Además, se analiza la estructura de la línea coplanar, ya que por su fácil fabricación se ha elegido en este trabajo para obtener los parámetros característicos de las líneas de transmisión (impedancia y constante de propagación) y conocer la constante dieléctrica del substrato a altas frecuencias.

#### <span id="page-19-1"></span>2.1. Introducción

De manera general, las líneas de transmisión son dispositivos diseñados para guiar o transportar ondas electromagnéticas de un lugar a otro [3]. El estudio de las líneas de transmisión tuvo un gran avance con el trabajo de Maxwell, aunque su estudio formal se inicio con los trabajos de Oliver Heaviside. Este ultimo publicó en 1858 los primeros documentos sobre el estudio de las líneas de transmisión, en los que describía la propagación de las ondas electromagnéticas a través de cables [4] y re-escribió las ecuaciones del telegrafista descritas por Kirchoff en la forma actual [5]. Además, junto con el físico Horace Lamb describió por primera vez el efecto piel en conductores, el cual es de gran importancia en el estudio de las líneas de transmisión.

La teoría de líneas de transmisión estudia el caso en que los voltajes y corrientes son función de la posición y del tiempo en una estructura que transporta energía eléctrica, y se considera línea de transmisión cuando la longitud física del canal por donde viaja la señal es mayor al 1 % de la longitud de onda de esta señal. Para una onda electromagnética viajando a una velocidad v, con una frecuencia dada  $f$ , su longitud de onda se calcula a partir de:

$$
\lambda = \frac{v}{f} \tag{2.1}
$$

Una forma de representar esquemáticamente una línea de transmisión es como un par de cables conductores, como se muestra en la figura [2.1\(](#page-20-0)i). Un pequeño segmento de la línea con longitud infinitesimal ∆(z) es modelado con el circuito equivalente de elementos concentrados de la figura  $2.1$ (ii) [6]. Donde  $R, L, G, C$  son cantidades que varían con las

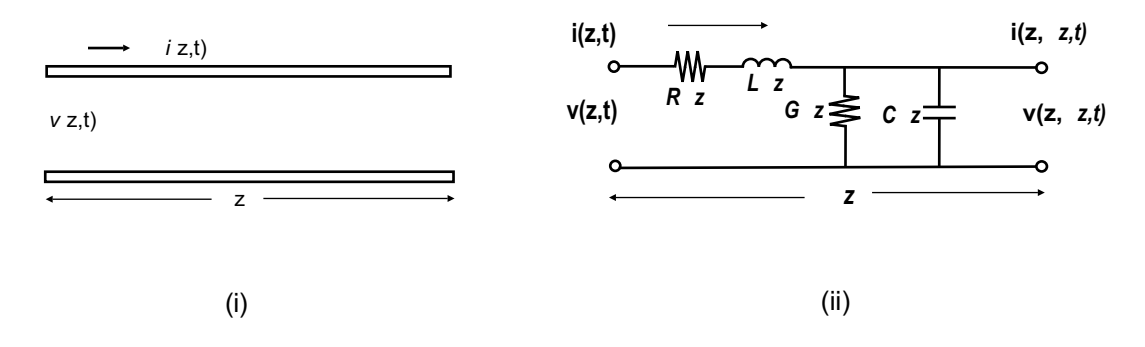

<span id="page-20-0"></span>**Figura 2.1:** Definición de voltajes y corrientes y circuito equivalente para un incremento de longitud ( $\Delta_z$ )en una línea de transmisión(i) Definición de voltaje y corriente en una línea de transmisión de dos conductores (ii) Circuito Equivalente de elementos concentrados [6]

dimensiones de la línea y se definen de la siguiente manera

- $R =$ Resistencia en serie por unidad de longitud
- $L =$ Inductancia en serie por unidad de longitud
- $G =$  Conductancia en derivación por unidad de longitud
- $C =$  Capacitancia en derivación por unidad de longitud

R representa la resistencia debido a la conductividad finita de los conductores, L representa la inductancia propia de los dos conductores, G es la conductancia debida a las pérdidas del dieléctrico (material entre los conductores) y C es la capacitancia debida a la distancia entre los dos conductores. Una línea de longitud finita puede ser vista como varios circuitos de la figura [2.1\(](#page-20-0)ii) en cascada [6].

Las líneas de transmisión reales presentan efectos no deseados debido a los materiales

con las que están construidas, se sabe que los conductores no son perfectos, esto origina resistencia al paso de la corriente, y pérdidas en la transmisión. Por otro lado los dieléctricos también presentan cierta conductividad que se asocia a una pérdida eléctrica en una línea de transmisión. Además, al aumentar la frecuencia de operación los efectos capacitivos e inductivos se hacen presentes en la línea.

En conjuntos estos efectos, alteran la señal que viaja a través de una línea de transmisión, ocasionando dispersión y atenuación, afectando de esta manera la integridad de la señal (i.e. mantenimiento de la fidelidad de la señal en los datos que son transferidos de un punto a otro punto en un sistema). De manera gráfica la falta de integridad en la señal puede verse como la figura [2.2.](#page-21-1) Donde la señal de salida no corresponde con la señal de entrada.

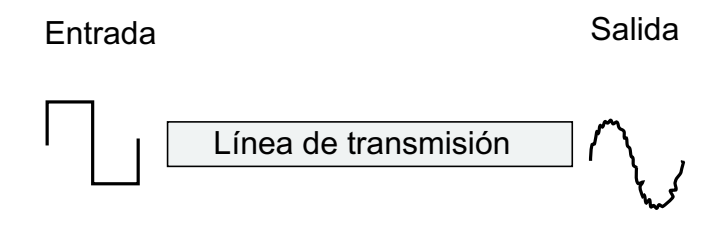

<span id="page-21-1"></span>**Figura 2.2:** Representación gráfica de los efectos causados en la salida de una línea de transmisión debido a las pérdidas

#### <span id="page-21-0"></span>2.2. Modelo eléctrico de líneas de transmisión

Una línea de transmisión es modelada eléctricamente para conocer su impedancia característica  $(Z_c)$  y la constante de propagación compleja  $(\gamma)$ , siendo este último un parámetro de gran importancia en las líneas de transmisión, el cual es expresado por la suma de un número real y un número imaginario. Para conocer dichos parámetros es necesario aplicar la ley de voltajes y corrientes de Kirchoff al circuito de la figura [2.1\(](#page-20-0)ii), de esta manera se obtienen las expresiones [\(2.2\)](#page-21-2) y [\(2.3\)](#page-21-3).

$$
v(z,t) - R\Delta z i(z,t) - L\Delta z \frac{\partial i(z,t)}{\partial t} - v(z + \Delta z, t) = 0
$$
\n(2.2)

<span id="page-21-3"></span><span id="page-21-2"></span>
$$
i(z,t) - G\triangle zv(z + \triangle z, t) - C\triangle z \frac{\partial v(z + \triangle z, t)}{\partial t} - i(z + \triangle z, t) = 0 \tag{2.3}
$$

Dividiendo [\(2.2\)](#page-21-2) y [\(2.3\)](#page-21-3) entre  $\Delta z$  y tomando el límite cuando  $\Delta z \rightarrow 0$  resultan las siguientes ecuaciones diferenciales:

$$
\frac{\partial v(z,t)}{\partial z} = -Ri(z,t) - L\frac{\partial i(z,t)}{\partial t}
$$
\n(2.4)

$$
\frac{\partial i(z,t)}{\partial z} = -Gv(z,t) - C\frac{\partial v(z,t)}{\partial t}
$$
\n(2.5)

Estas ecuaciones están en el dominio del tiempo, y son conocidas como ecuaciones del telegrafista. Considerando que las variaciones de voltaje y corriente con el tiempo son sinusoidales, es posible expresar el sistema de ecuaciones anterior con fasores, quedando de la siguiente manera.

<span id="page-22-0"></span>
$$
\frac{dV(z)}{dz} = -(R + jwL)I(z)
$$
\n(2.6)

<span id="page-22-1"></span>
$$
\frac{dI(z)}{dz} = -(G + jwC)V(z) \tag{2.7}
$$

Derivando las ecuaciones  $(2.6)$  y  $(2.7)$  con respecto a z se tiene:

<span id="page-22-2"></span>
$$
\frac{d^2V(z)}{dz^2} - \gamma^2 V(z) = 0
$$
\n(2.8)

$$
\frac{d^2I(z)}{dz^2} - \gamma^2 I(z) = 0
$$
\n(2.9)

<span id="page-22-6"></span>De esta manera se obtiene  $\gamma$  en función de la frecuencia. La cual esta definida por:

<span id="page-22-3"></span>
$$
\gamma = \alpha + j\beta = \sqrt{(R + j\omega L)(G + j\omega C)}
$$
\n(2.10)

Donde α representa la atenuación por unidad de longitud de una onda propagándose en la línea de transmisión dada en nepers por metro(1 Np=8.686 dB), mientras que  $\beta$  es el retraso en fase por unidad de longitud dada en radianes por metro. La solución de onda viajera para las ecuaciones [\(2.8\)](#page-22-2) y [\(2.9\)](#page-22-3) esta dada por:

<span id="page-22-4"></span>
$$
V(z) = V_0^+ e^{-\gamma z} + V_0^- e^{\gamma z} \tag{2.11}
$$

<span id="page-22-5"></span>
$$
I(z) = I_0^+ e^{-\gamma z} + I_0^- e^{\gamma z} \tag{2.12}
$$

El término  $e^{-\gamma z}$  representa la propagación de la onda en la dirección +z, mientras que el término $e^{\gamma z}$  representa la propagación de la onda en la dirección  $-z$ . Además, los términos  $V^+_o$ y $I^+_o$ son los voltajes y corrientes de la onda reflejada, mientras que  $V^-_o$  y  $I^-_o$  $\frac{1}{\alpha}$  son los voltajes y corrientes de la onda transmitida.

Substituyendo la ecuación de voltaje [\(2.6\)](#page-22-0) a la ecuación [\(2.11\)](#page-22-4) se obtiene la corriente de la línea:

$$
I(z) = \frac{\gamma}{R + j\omega L} [V_0^+ e^{-\gamma z} - V_0^- e^{\gamma z}]
$$
\n(2.13)

Igualando esta ecuación con [\(2.12\)](#page-22-5) puede definirse la impedancia característica de la línea, la cual está expresada por:

$$
Zo = \frac{R + j\omega L}{\gamma} = \sqrt{\frac{R + j\omega L}{G + j\omega C}}
$$
(2.14)

Y relaciona la corriente y el voltaje en una línea como:

$$
\frac{V_0^+}{I_0^+} = Z_0 = \frac{-V_0^-}{I_0^-}.
$$
\n(2.15)

La ecuación [\(2.12\)](#page-22-5) puede ser escrita de la siguiente forma:

$$
I(z) = \frac{V_0^+}{Z_0} e^{-\gamma z} - \frac{V_0^+}{Z_0} e^{\gamma z}
$$
\n(2.16)

La longitud de onda de la línea está dada por:

$$
\lambda = \frac{2\pi}{\beta} \tag{2.17}
$$

Y la velocidad de fase por:

$$
\upsilon_p = \frac{\omega}{\beta} = \lambda f \tag{2.18}
$$

#### <span id="page-23-0"></span>2.2.1. Línea sin Pérdidas

La solución mostrada anteriormente es para un línea de transmisión en general, incluyendo los efectos de las pérdidas, como pudo verse la constante de propagación y la impedancia característica son parámetros complejos. Sin embargo, en algunos casos prácticos las pérdidas en las líneas son pequeñas y pueden ser despreciadas. Esto resulta en una simplificación de las ecuaciones mostradas. Suponiendo  $R = G = 0$  en  $(2.10)$  la constante de propagación queda:

$$
\gamma = \alpha + j\beta = j\omega\sqrt{LC} \tag{2.19}
$$

$$
\beta = \omega \sqrt{LC} \tag{2.20}
$$

$$
\alpha = 0 \tag{2.21}
$$

La impedancia característica se reduce a:

$$
Z_0 = \sqrt{\frac{L}{C}}\tag{2.22}
$$

Ahora es un numero real. La solución general para voltajes y corrientes en una línea de transmisión sin pérdidas puede ser escrita por:

$$
V(z) = V_0^+ e^{-j\beta z} + V_0^- e^{j\beta z} \tag{2.23}
$$

$$
I(z) = \frac{V_0^+}{Z0} e^{-j\beta z} + \frac{V_0^+}{Z0} e^{j\beta z}
$$
 (2.24)

La longitud de onda es:

$$
\lambda = \frac{2\pi}{\beta} = \frac{2\pi}{\omega\sqrt{LC}}\tag{2.25}
$$

Y la velocidad de fase esta dada por:

$$
\upsilon_p = \frac{\omega}{\beta} = \frac{1}{\sqrt{LC}}\tag{2.26}
$$

<span id="page-24-0"></span>Donde  $\omega$  tiene un valor de  $2\pi f$ 

#### 2.3. Tipos de líneas de transmisión usadas en PCB

Los tipos de línea más utilizados en PCB como interconexiones son microstrip y stripline [2]. Sin embargo, en menores aplicaciones también se utiliza la estructura coplanar. Todas estas estructuras son planares y están formadas por metal y material dieléctrico. El metal es el material con el que se construye la línea, mientras que el material dieléctrico sostiene al metal y actúa como substrato. Una ventaja de estas estructuras es que al ser planares es posible controlar la impedancia característica definiendo únicamente las dimensiones de las líneas en un solo plano. Otra ventaja es que es posible fabricar la estructura de línea de transmisión mediante la tecnología de película delgada y técnicas de fotolitografía [7]. Cada una de las estructuras de líneas de transmisión tiene características diferentes, ventajas y desventajas para ciertas aplicaciones. En estas estructuras son posibles los modos de propagación TEM (transversal electromagnético) y cuasi-TEM.

Los modos describen cómo viaja la onda electromagnética que transporta la información, a través de la línea de transmisión.

En el modo TEM, el vector de campo eléctrico y el de campo magnético están en el plano perpendicular a la dirección de propagación. Para alcanzar un modo TEM perfecto se requiere de conductores y dieléctricos sin pérdidas y un modo homogéneo de propagación. Las ecuaciones del modo TEM no toman en cuenta efectos no ideales, tales como la dependencia a la frecuencia de la velocidad de propagación lo que provoca dispersión. La mayoría de lo efectos no ideales pueden ser incluidos usando cálculos en modo cuasi-TEM [8]. Cuando se tienen varios dieléctricos o la permitividad y permeabilidad  $\epsilon_r$  y  $\mu_r$ del dieléctrico varían con la posición, el modo de propagación no es estrictamente TEM ya que las líneas de campo presentan discontinuidades en la interfase de los dieléctricos. Sin embargo, para bajas frecuencias puede suponerse un modo cuasi-TEM. Ambos casos (TEM y cuasi-TEM) quedan ilustrados en la figura [2.3,](#page-25-1) donde se muestra el modo TEM para la estructura de placas paralelas y el modo cuasi-TEM para la estructura microstrip.

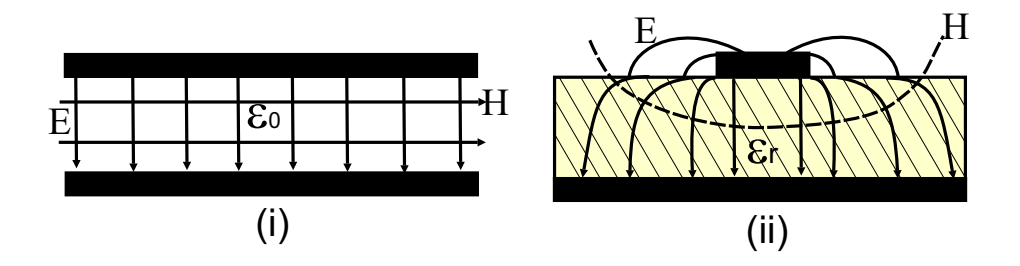

<span id="page-25-1"></span>**Figura 2.3:** Vista transversal de las líneas de campo eléctrico y magnético de los modos de propagación (i) TEM (ii) cuasi-TEM

A continuación se describen brevemente los tipos de línea antes mencionados.

#### <span id="page-25-0"></span>2.3.1. Línea microstrip

Tiene una geometría simple, la cual se muestra en la figura [2.4.](#page-26-1) Consiste de una tira conductora muy ancha que funciona como plano de tierra y sobre ella se coloca un substrato dieléctrico de permitividad  $\epsilon_r$  y espesor h. Sobre el substrato hay una tira conductora de ancho w y espesor t que lleva la señal. Presenta dos inconvenientes, el primero es que son estructuras abiertas de forma que las líneas de campo electromagnético no están contenidas totalmente en el substrato, es por ello que el modo de propagación no es puramente TEM sino un modo cuasi-TEM, por esta misma razón, presentan una constante dieléctrica efectiva ( $\varepsilon_{eff}$ ), la cual es la combinación de la constante dieléctrica del substrato y la constante dieléctrica del aire. El segundo inconveniente es que requieren de TH para empatar los planos de tierra con el de señal.

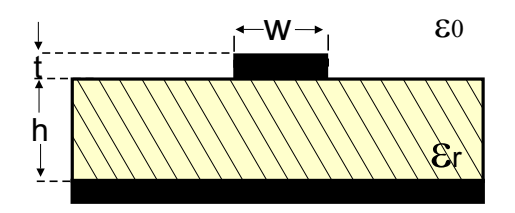

<span id="page-26-1"></span>**Figura 2.4:** Sección transversal de la línea microstrip

#### <span id="page-26-0"></span>2.3.2. Línea stripline

Este término describe a una línea de transmisión planar, basada en tiras de conductores. La figura [2.5](#page-27-1) muestra la estructura de esta línea de transmisión. De manera general, esta línea está formada de un conductor que lleva la señal, de ancho  $w$  y espesor  $t$ , cubierto de material dieléctrico de espesor b y dos tiras metálicas que actúan como planos de tierra o de retorno de espesor  $t$ , ubicadas en la parte superior e inferior del material dieléctrico. Esta estructura fue aplicada en el desarrollo de la tecnología de PCB en 1949 por Robert M. Barrett [9]. Debido a que las líneas de campo se encuentran confinadas en el material dieléctrico tiene un modo de propagación TEM. Sin embargo presentan como inconveniente que el proceso de fabricación es mas complejo para este tipo de líneas.

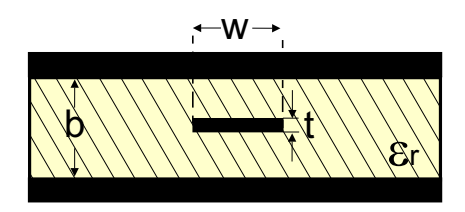

<span id="page-27-1"></span>**Figura 2.5:** Sección transversal de la línea stripline

#### <span id="page-27-0"></span>2.3.3. Línea coplanar

A diferencia de la línea microstrip y stripline, la línea coplanar tiene los planos de tierra y el de señal en un mismo lado del substrato, ver figura [2.6.](#page-27-2) La tira metálica central lleva la señal y tiene una ancho w y espesor t, las dos tiras metálicas laterales son los planos de tierra y tienen un espesor t, el substrato tiene un espesor h. Las líneas de campo en esta estructura al igual que la microstrip no están confinadas a un solo medio y viajan a través del dieléctrico y del aire, por esta razón el modo de propagación es cuasi-TEM y presenta una  $\varepsilon_{eff}$  diferente a la del substrato. Sin embargo presenta dos grandes ventajas, la primera es que el valor de la impedancia característica depende únicamente de la geometría de la sección transversal de la línea, por ello es fácil calcularla, la segunda es que al tener tierra y señal en un mismo plano no requiere ser metalizada por la parte inferior y tampoco necesita de TH para conectar con el plano de tierra. Por estas razones, esta estructura fue seleccionada para caracterizar las propiedades del substrato en este trabajo de investigación.

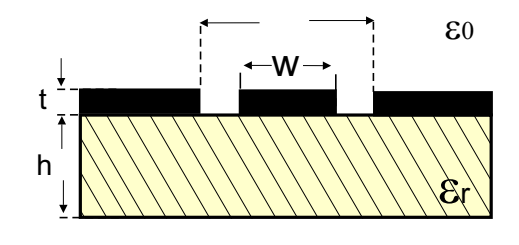

<span id="page-27-2"></span>**Figura 2.6:** sección transversal de la línea coplanar

#### <span id="page-28-0"></span>2.4. Efectos físicos en una línea de transmisión

Además de las pérdidas en la señal que presentan las líneas de transmisión debido a que están fabricadas con conductores y dieléctricos imperfectos, en el proceso de fabricación se introduce rugosidad en el substrato para aumentar la adherencia de las películas incrementando con ello pérdidas relacionadas con la dispersión y la atenuación. Dos de los mecanismos principales de pérdidas en las líneas de transmisión son las pérdidas por el conductor y las pérdidas por el dieléctrico, las pérdidas totales pueden verse como la suma de las contribuciones de cada material.

$$
\alpha = \alpha_c + \alpha_d \tag{2.27}
$$

<span id="page-28-1"></span>Donde  $\alpha_c$  es la atenuación debida al conductor y  $\alpha_d$  es la atenuación debida al dieléctrico. Esto es explicado con mayor detalle a continuación

#### 2.4.1. Pérdidas por el conductor

Las pérdidas en el conductor de una línea de transmisión están determinadas en general por dos componentes, una componente en bajas frecuencias y una componente en altas frecuencias. La componente en bajas frecuencias está relacionada con la resistividad del material conductor con que esta fabricada y la geometría de la sección transversal de la línea. Para determinar las pérdidas por el conductor a bajas frecuencias primeramente se determina la resistencia con la ecuación  $(2.28)$  en donde  $w_{int}$  es el ancho del conductor,  $t_{int}$  es el grosor y  $\rho$  resistividad del metal.

<span id="page-28-2"></span>
$$
R = \frac{\rho}{w_{int} t_{int}} \tag{2.28}
$$

El factor de pérdidas a bajas frecuencias por unidad de longitud  $\alpha_R$  es dado por la resistencia en dc de la línea.

$$
\alpha_R = \frac{R}{2Z_c} = \frac{\rho}{2w_{int}t_{int}Z_c}
$$
\n(2.29)

donde  $Z_c$  es la impedancia característica de la línea de transmisión.

En altas frecuencias ocurre un efecto de inducción magnética, el cual provoca que la corriente se concentre en la superficie del conductor, a este fenómeno se le conoce como

efecto piel. Debido a este efecto, en altas frecuencias un tubo es tan buen conductor como un sólido con el mismo diámetro.

Para cuantificar este efecto se utiliza un parámetro conocido como profundidad de piel, denotado por  $(\delta_s)$  el cual es una medida de qué tanto es atenuada una onda en un material y está dada por la siguiente relación:

$$
\delta_s = \sqrt{\frac{\rho}{\pi f \mu}}\tag{2.30}
$$

Donde f es la frecuencia,  $\rho y \mu$  son la resistividad y la permeabilidad del material.

La profundidad de piel es la distancia desde la superficie del conductor hasta donde la amplitud de la onda es atenuada  $\frac{1}{e}$  de su valor. En altas frecuencias, el grosor efectivo de una línea de transmisión es  $(\delta_s)$  debido al efecto piel. Como resultado, la señal es atenuada y degradada. La profundidad de piel para tres diferentes materiales conductores como función de la frecuencia a temperatura ambiente es mostrada en la figura [2.7.](#page-29-0)

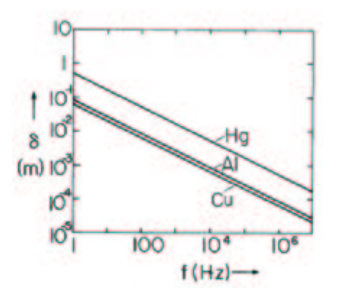

<span id="page-29-0"></span>**Figura 2.7:** Gráfica del comportamiento en diferentes conductores que muestra el efecto piel en función con la frecuencia

Por el efecto piel, las componentes de corriente en altas frecuencias son confinadas a las áreas sombreadas de la figura [2.8](#page-30-0) y la atenuación bajo estas condiciones esta dada por:

$$
\alpha_c = \frac{2R_{skin}}{2Z_c} = \frac{\rho}{\omega \delta_s(\frac{1}{Z_c})} = \frac{\sqrt{\pi \mu_0 f \rho}}{w_{int} Z_c}
$$
\n(2.31)

En altas frecuencias el factor de atenuación es multiplicado por dos debido a que la señal y el plano de tierra tienen una contribución igual. A bajas frecuencias este efecto es despreciable ya que el plano de tierra es mucho mas ancho que la línea de señal y la corriente puede propagarse por un solo lado.

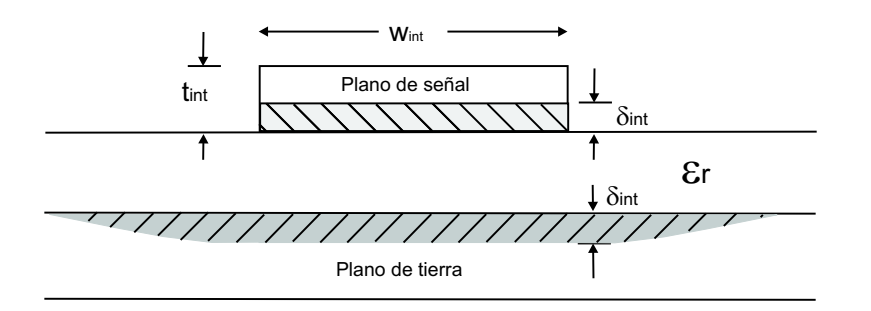

<span id="page-30-0"></span>**Figura 2.8:** Línea microstrip que refleja el efecto piel en los conductores. Los componentes de alta frecuencia viajan únicamente por el área sombreada determinada por  $\delta_{int}$ 

En una línea de transmisión, la resistencia en altas frecuencias es proporcional a la raíz cuadrada de la frecuencia; sin embargo, en los procesos convencionales de PCB se introduce cierta rugosidad para lograr un incremento en la adherencia del metal, esto se muestra en la figura [2.9.](#page-30-1) Esto resulta en un aumento de la longitud efectiva de la línea e impacta la resistencia que se esperaría experimentalmente tal como se muestra en la figura [2.10](#page-31-1) [10].

<span id="page-30-1"></span>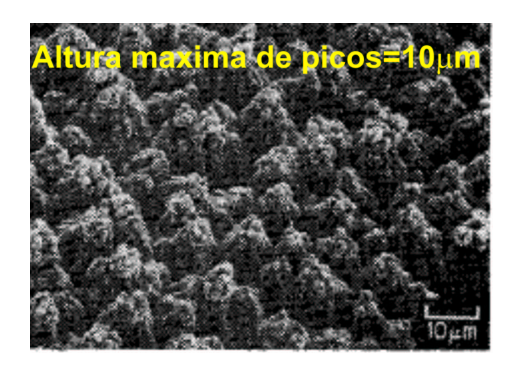

**Figura 2.9:** Fotografía de la rugosidad que presenta el conductor (cobre) depositado sobre FR4, la altura máxima de los picos es de 10  $\mu$ m, y es debida a la topografía del substrato [11]

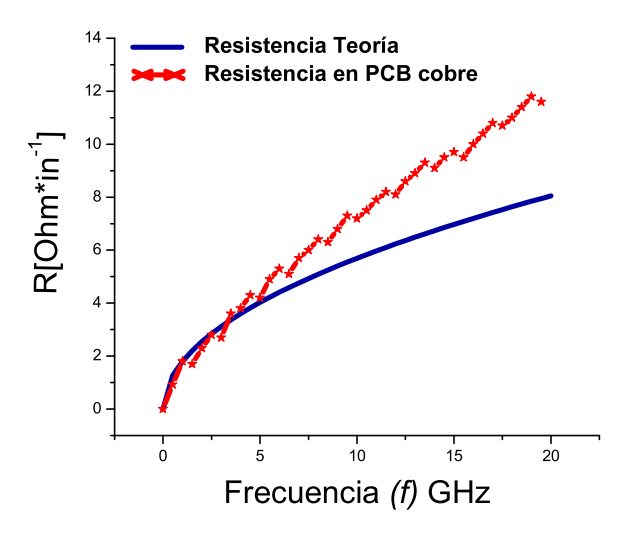

<span id="page-31-1"></span>**Figura 2.10:** Desviación de la resistencia experimental de la predicción teórica debido a un incremento en la longitud efectiva de la línea y disminución del área, aumentando también la proporción de la dependencia en la frecuencia

#### <span id="page-31-0"></span>2.4.2. Pérdidas por el dieléctrico

El material dieléctrico utilizado entre los conductores tiene influencia en las características eléctricas de las interconexiones. Al existir propagación electromagnética, los dipolos eléctricos en el dieléctrico se alinean con el campo eléctrico cuya polarización varía con el tiempo y hacen que tiendan a oscilar (corriente de desplazamiento), disipando así energía. Figura [2.11](#page-31-2) [10]. Este efecto se traduce en una pérdida que atenúa la señal, y puede ser

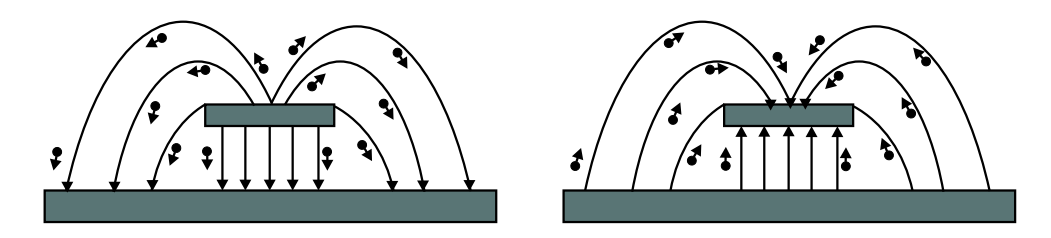

<span id="page-31-2"></span>**Figura 2.11:** Oscilación de los dipolos en el dieléctrico al ocurrir una transición en la señal propagada

explicado de otra manera con la constante dieléctrica  $(\epsilon_r)$  la cual mide la capacidad del

material para retener la carga, esta  $(\epsilon_r)$  en realidad es un número complejo formado por:

$$
\epsilon_r = \epsilon_r - j\epsilon_r^{\prime\prime} \tag{2.32}
$$

donde  $\epsilon_r$  es la permitividad relativa y  $j\epsilon_r$ , representa la energía pérdida en el dieléctrico. Al tener un valor bajo de  $\epsilon_r$  la señal viaja mas rápido. La forma en que los fabricantes determinan este efecto es utilizando el coeficiente de pérdidas también conocido como factor de disipación o tangente de pérdidas, el cual está relacionado con la permitividad relativa y la permitividad compleja por la ecuación [2.33:](#page-32-1)

<span id="page-32-1"></span>
$$
\epsilon_r = \frac{\epsilon_r^{\prime\prime}}{\epsilon_r^{\prime}} \tag{2.33}
$$

o bien por la permitividad real y la conductividad del dieléctrico. Ecuación [2.34](#page-32-2)

<span id="page-32-2"></span>
$$
tan \delta = \frac{\sigma}{\omega \varepsilon} \tag{2.34}
$$

Los substratos que tienen un valor pequeño de tanδ, presentan menor corriente de desplazamiento. Además, en altas frecuencias, los substratos que presentan estas características tienen menores pérdidas por efectos del dieléctrico que las ocasionadas por el conductor.

Las pérdidas del dieléctrico por unidad de longitud son expresadas como:

$$
\alpha_d = \frac{2\pi fC \tan\delta \sqrt{\frac{L}{C}}}{2} \tag{2.35}
$$

#### <span id="page-32-0"></span>2.5. Conclusiones

En este capítulo se presentó el funcionamiento de una línea de transmisión en general, desde el punto de vista eléctrico. Se mostraron las diferencias entre los tipos de líneas usados en PCB y se hizo notar la no complejidad de la fabricación de las líneas coplanares. Debido a esto, la estructura coplanar es la mas adecuada para realizar la caracterización del material dieléctrico. Adicionalmente en este capítulo se analizaron los factores que causan pérdidas en la señal en las líneas de transmisión reales, tales como la rugosidad y los efectos del dieléctrico al incrementar la frecuencia. En el próximo capítulo se reporta un estudio del material utilizado como substrato (PTFE) y del proceso realizado para cambiar sus propiedades superficiales, con el fin de obtener menor rugosidad y mayor adherencia a otros materiales.

# 3

### Propiedades del PTFE

<span id="page-35-0"></span>Este capítulo tiene la finalidad de dar a conocer las características físicas, químicas y eléctricas del PTFE, asimismo, hacer notar las ventajas que tiene este material al ser utilizado como substrato en la industria de las PCB's. Además de esto, se presenta la forma en que la superficie del PTFE es tratada para cambiar sus propiedades superficiales, disminuir su rugosidad y mejorar la adherencia con otros materiales, esto con el fin de fabricar interconexiones sobre este substrato del tipo coplanar.

#### <span id="page-35-1"></span>3.1. Substratos dieléctricos utilizados en la fabricación de PCB's

La función principal del substrato en las tarjetas de circuito impreso, es proporcionar una base para las interconexiones, además de dar soporte mecánico para ensamblar los dispositivos. Según la aplicación, el substrato debe tener diversas características que lo hagan útil. Existen propiedades que son interesantes en la manufactura del las PCB's, éstas se clasifican en químicas, físicas y eléctricas, y juegan un papel muy importante al momento de elegir el substrato a utilizar. Aunado a esto, debe tomarse en cuenta la compatibilidad de material seleccionado con el proceso de manufactura.

De manera general, el substrato debe tener las siguientes características para brindar el mejor desempeño:

Coeficiente de expansión térmica (CTE) compatible con los componentes y empaquetado requerido, esto con la finalidad de que todos materiales se expandan y/o contraigan juntos con el cambio de temperatura
- Alta estabilidad térmica para conservar su forma ante algún cambio en la temperatura
- Constante dieléctrica uniforme e isotrópica, para minimizar los cambios en la impedancia dentro del circuito
- Alta resistividad química que ofrezca fuerte resistencia a las condiciones de proceso
- Una superficie libre de defectos para minimizar pérdidas por des-uniformidad
- Capacidad de planarización para disminuir pérdidas por efectos de rugosidad
- Baja Constante dieléctrica que permita menor retención de carga, así la señal viaja a mayor velocidad
- Buena adhesión del conductor con el fin de fabricar estructuras confiables
- Fácil de procesar, que los proceso implicados sean sencillos para aumentar la producción en serie
- Bajas pérdidas tangenciales, al tener un valor pequeño la corriente de desplazamiento disminuye
- Bajo costo, característica deseable para su producción en masa.

## 3.2. Características del PTFE

#### 3.2.1. Características químicas del PTFE

Uno de los requisitos indispensables que debe tener un material para ser utilizado como substrato es la resistencia química; el PTFE es un material que cuenta con ésta y otras características deseables para la construcción de PCB's.

Es un material orgánico formado a partir de la polimerización (i.e proceso químico por el que los reactivos, que son compuestos de bajo peso molecular llamados monómeros se agrupan químicamente entre sí, dando lugar a una molécula de gran peso, llamada polímero) de tetrafluoretileno (TFE) como se ve en la figura [3.1.](#page-37-0) Tiene propiedades únicas

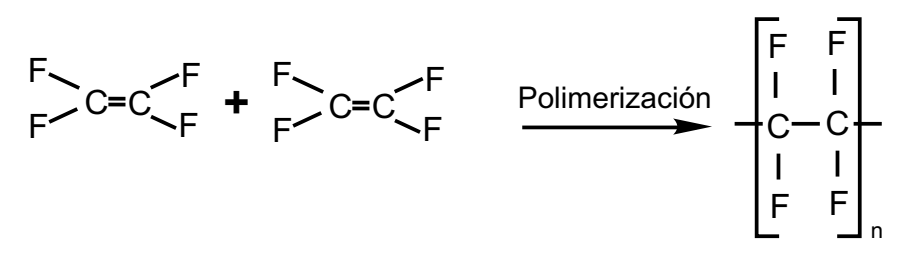

Tetrafluoretileno FET and a control of the Politetrafluoretileno PTFE

<span id="page-37-0"></span>**Figura 3.1:** Polimerización de PTFE

y su gran estabilidad química es una de ellas [12]. Esto se debe a la estructura química que presenta, ya que está formado por dos tipos de enlaces, éstos son enlaces carbón-carbón y enlaces carbón-flúor, éstos últimos son de los enlaces mas fuertes y estables encontrados en los polímeros. Por esta razón, son difíciles de romper. Otra causa de la gran resistencia química de este material es que los átomos de flúor que son más grandes que los átomos de carbón, proporcionan una envoltura protectora para los enlaces mas débiles de carbóncarbón, haciendo a este material impenetrable para la mayoría de las substancias y con una alta estabilidad frente a la acción de solventes, ácidos, bases, agentes oxidantes y radiación ultravioleta [13].

#### 3.2.2. Características físicas del PTFE

Además de tener propiedades químicas excelentes, este material tiene propiedades físicas que lo hacen favorable para su uso en PCB's, prueba de ello es su estabilidad térmica, ya que no sufre cambios en su forma a temperaturas menores de 260 °C, y la transición de su estructura de semi-cristalina a amorfa comienza a temperaturas arriba de 327 °C.

Debido a su configuración molecular, este material presenta la propiedad de ser antiadherente. El ángulo de contacto con el agua es aproximadamente  $110^{\circ}$ , ver figura [3.2.](#page-38-0) Presenta la característica de ser hidrofóbico, lo que significa que no es posible mojarlo. Posee el coeficiente de fricción mas bajo de todos los materiales solidos; entre 0.05 y 0.09 y cuenta con una tensión superficial de 20 dinas/cm, un valor muy bajo para adherirse con

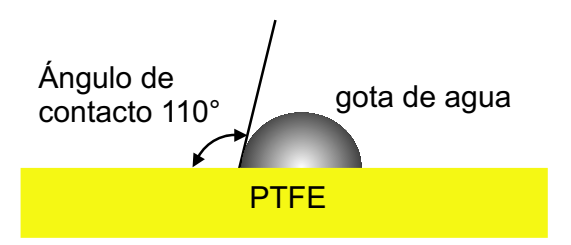

<span id="page-38-0"></span>**Figura 3.2:** Representación grafica del ángulo de contacto entre una gota de agua y la superficie del PTFE

otros materiales. Esto es una característica muy buena para aplicaciones médicas, caso contrario para aplicaciones en electrónica. Sin embargo, es posible hacer una modificación en las propiedades superficiales del PTFE, lo que permite mejorar su adherencia con otros materiales. Este tratamiento será explicado en secciones posteriores.

#### 3.2.3. Características eléctricas del PTFE

El PTFE es un magnifico aislante, presenta baja constante dieléctrica, lo que implica que las ondas electromagnéticas viajan con mayor facilidad a través del material y por lo tanto con mayor rapidez en comparación con otros materiales con mayor valor de  $\varepsilon_r$ . También presenta un valor bajo de lo que se conoce como pérdidas tangenciales, éstas miden la cantidad de campo eléctrico que se pierde o es absorbido en el dieléctrico cuando las ondas electromagnéticas están viajando a través de él, lo que resulta en bajas pérdidas en la señal. En relación a la rigidez eléctrica (DBV, por sus siglas en inglés), que es el voltaje mínimo al cual un aislante se convierte en eléctricamente conductivo [14] y que, depende del ancho del dieléctrico medido en V/mil. El PTFE tiene un valor de 420V/mil.

Con lo anterior se puede ver que el PTFE tiene propiedades químicas, físicas y eléctricas excelentes que lo hacen único y muy útil en aplicaciones de PCB's. En la tabla [3.1,](#page-39-0) se muestran algunas de las propiedades mencionadas para los diversos materiales usados en la industria de PCB's incluyendo al PTFE.

| Material                 | $\varepsilon_r$ | $tan\delta$ | DBV $(V/mil)$ | $WA\%$ |
|--------------------------|-----------------|-------------|---------------|--------|
| Standard FR4 epoxy Glass | 4.1             | 0.02        | 1100          | 0.14   |
| Multifuntional FR4       | 4.1             | 0.022       | 1050          | 0.13   |
| Tetra Functional FR4     | 4.1             | 0.02        | 1050          | 0.13   |
| Nelco N4000-6            | 4.1             | 0.012       | 1300          | 0.10   |
| <b>GETEK</b>             | 3.9             | 0.008       | 1100          | 0.12   |
| BT Epoxy Glass           | 4.1             | 0.023       | 1350          | 0.20   |
| Cyanate Ester            | 3.8             | 0.005       | 800           | 0.70   |
| Polyamide Glass          | 4.1             | 0.015       | 1200          | 0.43   |
| Speedboard N             | 3               | 0.02        | N/A           | N/A    |
| Rogers 6002              | 3               | 0.0012      | N/A           | N/A    |
| Rogers 5880              | 2.2             | 0.0009      | N/A           | N/A    |
| Rogers RO3006            | 6 a 10          | 0.0012      | N/A           | N/A    |
| <b>PTFE</b>              | $2.2*$          | 0.0002      | 450           | 0.01   |

<span id="page-39-0"></span>**Tabla 3.1:** Propiedades de algunos materiales utilizados en PCB

#### $DBV =$ Rigidez eléctrica

 $WA$ % = Porcentaje de absorción de agua

Las propiedades de PTFE mostradas en la tabla, no sufren variación aún cambiando las condiciones ambientales, únicamente se ven afectadas por un cambio en la frecuencia.

\* Reportado a 100MHz

## 3.3. Preparación de la superficie de PTFE

Como se vio anteriormente, una de las razones por las que el PTFE no está presente en la industria de las PCB's, es por la poca adherencia que presenta a conductores. Sin embargo, en esta sección se muestra como a base de experimentación se encontró que esta condición en el material puede cambiar, realizando tratamientos en su superficie; primeramente pulido mecánico para disminuir la rugosidad promedio (RMS), posteriormente tratamiento con plasma de argón, el cual involucra reacciones químicas y cambios en la morfología de la superficie [15]. De esta manera la adherencia aumenta. Cabe mencionar que dichos experimentos se realizaron variando una serie de parámetros propios de cada proceso hasta obtener una rugosidad menor de 0.5 µm y aumentar la adherencia de la superficie del PTFE con aluminio.

#### 3.3.1. Pulido mecánico

En los procesos convencionales de PCB´s la rugosidad es parte fundamental para incrementar la adherencia del metal con el substrato, esto ocasiona efectos no deseados tales como el incremento en la resistividad al tener una menor área transversal efectiva en el metal. Por esta razón, en este trabajo se realizó un pulido mecánico sobre la superficie a manera de disminuir este efecto. Además de que al tener una superficie uniforme se incrementa la adherencia del metal con el substrato.

El pulido mecánico consta de dos procesos, el primero es esmerilar la superficie del substrato, utilizado para ello un líquido abrasivo que tiene granos del orden de 5µm hasta  $50\mu$ m (esmeril), y una maquina para esmerilar que tiene velocidad, giro y presión aplicada variable. La combinación del esmeril y la maquinaria hace posible que la superficie se vaya desgastando, de esta manera se quitan grietas e imperfecciones en la superficie. El segundo proceso es el pulido, el cual se lleva a cabo utilizando una herramienta cubierta con un paño (lana), esta herramienta esta montada sobre la misma maquina utilizada en la primera parte. Además se utiliza un agente pulidor (pulidor de polímeros) el cual tiene granos muy finos del orden de  $0.01\mu$ m. Este procedimiento es similar al de esmerilado. La figura [3.3](#page-41-0) muestra gráficamente este proceso (Los detalles relacionadas a la preparación de la superficie se encuentran en el apéndice A).

Antes de realizar el pulido mecánico sobre la superficie del PTFE, las muestras fueron medidas utilizando la técnica de perfilometría, para ello se utiliza un perfilómetro, el cual tiene un principio simple de operación. Una fina punta entra en contacto con la superficie a analizar, realizando un barrido controlado en línea recta, ésta detecta las variaciones de altura que posteriormente son convertidas en señales eléctricas o graficadas [16]. Con estas mediciones se obtuvieron valores de rugosidad promedio  $(Ra)$  de  $2\mu$ m en la superficie del

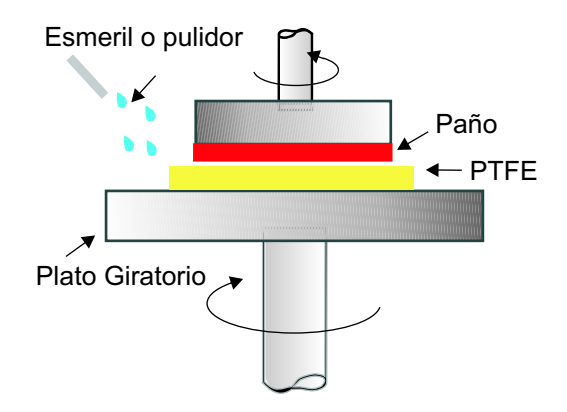

<span id="page-41-0"></span>**Figura 3.3:** Representación del proceso de Pulido del PTFE

#### PTFE.

Después del proceso de pulido, las muestras fueron medidas con el Microscopio de Fuerza Atómica (MFA). El principio de operación de esta herramienta consiste en medir el balance de fuerzas existentes entre los átomos de la superficie de la muestra y la punta en función de la separación relativa superficie-punta exploradora [17]. Los resultados obtenidos muestran una disminución en la rugosidad promedio en la superficie del PTFE, figura [3.4](#page-41-1) .

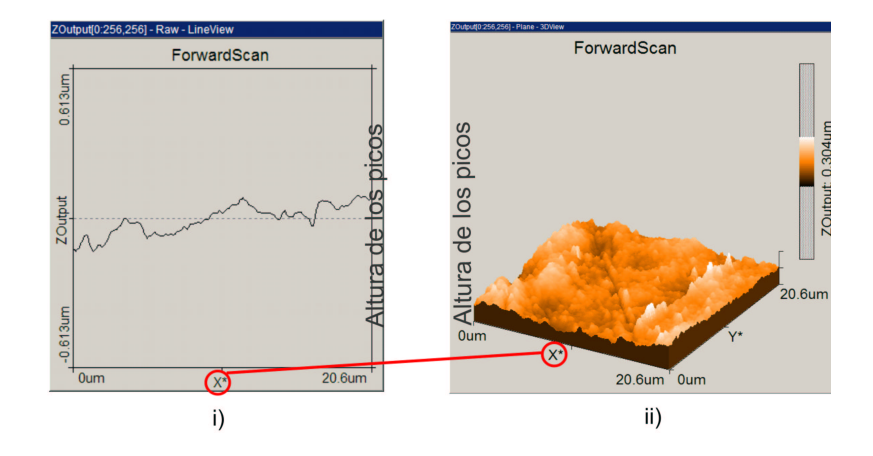

<span id="page-41-1"></span>**Figura 3.4:** Mediciones de rugosidad sobre la superficie de PTFE en MFA después de realizar el proceso de pulido mecánico. i)Barrido en dirección **x** ii) Barrido en dirección **x** y **y**

# 3.3.2. Tratamiento con plasma utilizando el PECVD sobre la superficie del PTFE

El tratamiento que se le dio a la superficie del substrato para incrementar la adherencia se realizó en presencia de plasma de Argón, en el sistema PECVD (Plasma enhanced chemical vapor deposition). Éste es utilizado para depositar películas delgadas a baja presión y baja temperatura. Está formado por una cámara compuesta de dos electrodos, y tiene una entrada donde se colocan los gases reactivos, las muestras son colocadas en el electrodo inferior o electrodo de tierra y el plasma es generado por la aplicación de un campo de RF a baja presión de gas en el electrodo superior. De esta forma se crean electrones libres dentro de la región de descarga. Los electrones ganan suficiente energía del campo eléctrico y chocan con las moléculas del gas reactante, estas moléculas se descomponen en una variedad de especies, incluyendo: radicales, iones y moléculas en estado excitado. Las especies energéticas son adsorbidas sobre la superficie del substrato, estas especies son depositadas sobre la superficie de la muestra o substrato La figura [3.5](#page-42-0) muestra un esquema del PECVD [18].

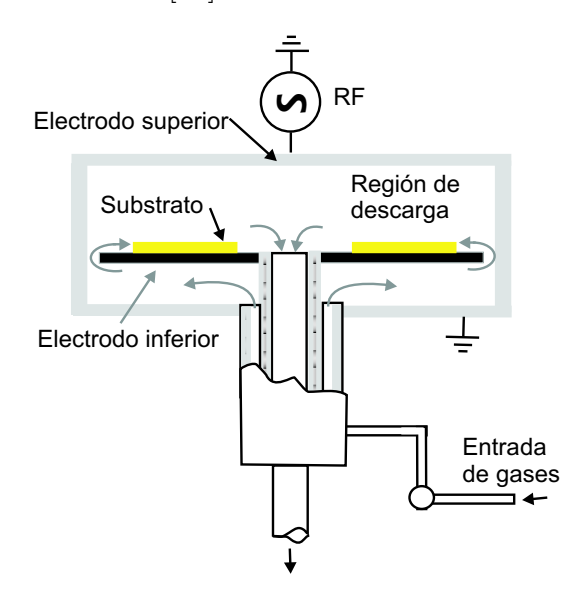

<span id="page-42-0"></span>**Figura 3.5:** Esquema del PECVD

Después de varios experimentos variando el tiempo, frecuencia, potencia, presión, gas y temperatura en el PECVD, se encontró que las condiciones que mejores resultados dan con respecto a la adherencia del metal sobre la superficie del PTFE son las mostradas en la tabla [3.2.](#page-43-0) Al aplicar el plasma de argón sobre la superficie del PTFE suceden tres cosas

| Tiempo         | Frecuencia   Potencia   Presión |                                         |  | Gas   Temperatura |
|----------------|---------------------------------|-----------------------------------------|--|-------------------|
| $120$ segundos |                                 | $111KHz$   250Watt   0.3 Torr   300sccm |  | Ambiente          |

<span id="page-43-0"></span>**Tabla 3.2:** Condiciones del tratamiento de plasma de argón en el PECVD

importantes que incrementan la adherencia. La primera es que la superficie del PTFE se vuelve mas uniforme en la superficie, esto implica que se torna con mayor cantidad de picos, no siendo así el incremento en la altura de los picos [19]. La segunda es que se crean radicales [20]. La creación de estos radicales conduce a la formación de enlaces covalentes entre las cadenas del polímero, que favorecen la adherencia. La tercera es que los iones que penetran la superficie rompen algunos de los enlaces de carbón-flúor, desprendiendo átomos de flúor, de esta manera al depositar el metal se crean enlaces carbón-aluminio. La figura [3.6](#page-43-1) muestra cómo la superficie del PTFE es modificada al realizar el tratamiento de plasma con argón.

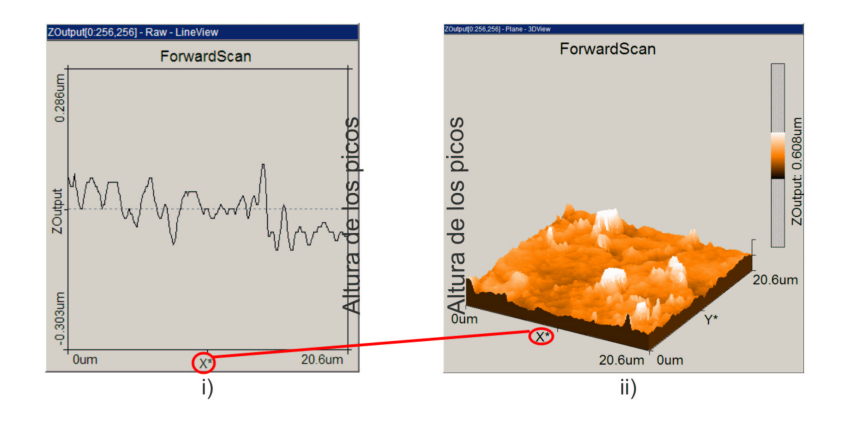

<span id="page-43-1"></span>**Figura 3.6:** Mediciones de rugosidad sobre la superficie de PTFE en MFA después de realizar el proceso de pulido mecánico y el tratamiento con plasma de argón i)Barrido en dirección **x** ii) Barrido en dirección **x** y **y**

#### 3.3.3. Depósito de aluminio sobre la superficie del PTFE

Una vez realizado el tratamiento con plasma, la superficie está lista para que se le deposite el metal (aluminio). Este depósito es realizado por medio de evaporación de aluminio, a baja razón de depósito (5Å/s) y por partes, ya que de esta manera disminuye el calentamiento del substrato y el depósito es más uniforme, evitando grumos o cristales de aluminio característicos de altas velocidades de evaporación. El máximo grosor depositado en la evaporadora fue de  $2\mu$ m, esto se debe a que conforme transcurre el tiempo de evaporación el substrato se calienta arriba de 260 ◦C haciendo que el material pierda su planaridad adquiriendo una forma cóncava. Sin embargo, con este grosor en el aluminio es posible fabricar las estructuras de prueba. En el depósito de aluminio se obtuvieron resultados favorables en las muestras tratadas con plasma, no siendo así para las muestras sin tratamiento. En la figura [3.7](#page-44-0) se muestran 2 fotografías del depósito de aluminio sobre PTFE. En [3.7\(](#page-44-0)i) se realizó un depósito sobre PTFE pulido sin tratamiento de plasma. Se puede observar que la película de aluminio esta totalmente dañada y casi desprendida (esta fotografía fue tomada minutos después de salir de la evaporadora), mientras que en [3.7\(](#page-44-0)ii) se realizó el depósito de aluminio sobre una superficie pulida y con tratamiento de plasma. Posterior a esto se realizó litografía para obtener patrones geométricos arbitrarios. Puede observarse que el metal no presenta tensiones ni desprendimiento.

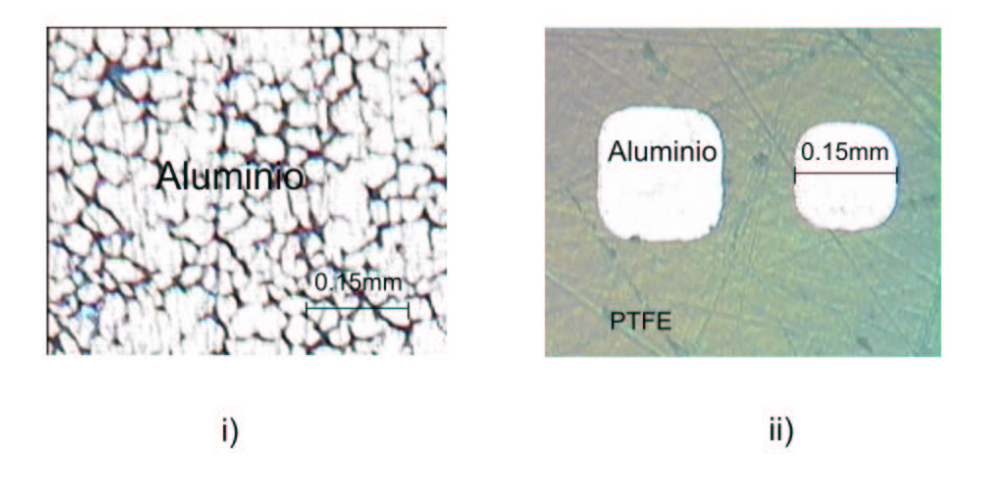

<span id="page-44-0"></span>**Figura 3.7:** Depósito de aluminio sobre la superficie del PTFE (i)superficie de PTFE pulida sin tratamiento de plasma. (ii)superficie de PTFE pulido y con tratamiento de plasma

## 3.4. Conclusiones

Se mostraron las características químicas, físicas y eléctricas el PTFE, se explicaron las razones por las cuales este substrato tiene ventajas sobre los otros substratos comúnmente utilizados en la industria de PCB´s. Se concluye que este substrato presenta un mejor comportamiento eléctrico que lo hacen un buen candidato para aplicaciones en RF.

Se desarrolló un método para pulir la superficie del PTFE en base a experimentación, con esto se encontraron las condiciones con las cuales la profundidad de los picos en la superficie del material disminuyen de 2  $\mu$ m a 0.3  $\mu$ m.

Después de realizar varios experimentos en el PECVD en los cuales se variaron los condiciones de proceso, se encontró que es posible modificar la morfología de la superficie del PTFE sin recurrir a un aumento en la rugosidad para lograr un incremento en la adherencia.

# 4

# Diseño y fabricación de las CPW's usando PTFE como substrato

En el capítulo anterior se vio a detalle cómo se mejora la adherencia en la superficie del PTFE con el aluminio, lo anterior permite fabricar estructuras del tipo planar, compuestas por dieléctrico y metal, tales como líneas de transmisión coplanares (CPW, por sus siglas en inglés). El objetivo de este capítulo es mostrar como se realizó el diseño de las CPW, la obtención de las dimensiones de la sección transversal y longitud, así como los resultados de simulaciones que soportan este diseño. Además se muestra el proceso de fabricación llevado a cabo y los resultados obtenidos de este proceso de fabricación.

## 4.1. Diseño de la línea coplanar

Una de las ventajas que presentan las líneas coplanares es su configuración simple de un solo lado; es decir, la línea de tierra y la línea de señal se encuentran sobre el mismo plano, otra ventaja es que variando las dimensiones en la sección transversal de la estructura es posible obtener líneas con un valor de impedancia característica deseado. Dado que la mayoría de los equipos utilizados para realizar mediciones de este tipo de dispositivos, tienen impedancia de referencia 50 Ω, se sugiere realizar un diseño de la línea coplanar a 50  $\Omega$  para evitar desacoplamientos.

# 4.1.1. Determinación de las dimensiones de la sección transversal de la CPW

Los métodos para analizar una línea de transmisión coplanar y determinar la impedancia característica y la constate de propagación compleja son muchos y muy variados, principalmente se dividen en dos grupos: análisis cuasi-estático y análisis de onda completa.

Análisis estático o cuasi-estático: La naturaleza del modo de propagación es considerada TEM y las características de la CPW son calculadas de la capacitancia electrostática de la estructura. Éste método supone una frecuencia de cero y resuelve la ecuación de Laplace ( $\nabla^2 \Phi = 0$ ). Donde  $\Phi$  representa el flujo magnético por unidad de longitud. La impedancia característica es independiente de la frecuencia. El resultado sólo es exacto para bajas frecuencias.

Análisis de onda completa: Toma en cuenta la naturaleza híbrida del modo de propagación. Es un análisis mas riguroso y analíticamente mas complejo. Un resultado importante de este análisis es la información acerca de la naturaleza dispersiva de la línea de transmisión, esto incluye variación en la impedancia característica y la velocidad de fase con la frecuencia. Este análisis resuelve  $(\nabla^2 \Phi + k^2 \Phi = 0)$ . Lo que proporciona gran exactitud en frecuencias milimétricas.

Debido a que el análisis de onda completa es bastante complejo, el análisis inicial de las CPW se basa en el caso estático. Para una línea de dos conductores sin pérdidas la impedancia característica esta dada por:

$$
Z_0 = \sqrt{\frac{L}{C}}\tag{4.1}
$$

y la velocidad de fase esta dada por:

$$
v_p = \frac{1}{\sqrt{LC}}\tag{4.2}
$$

Para el caso de la línea coplanar el valor de la impedancia característica y de la constante dieléctrica efectiva están dados por las expresiones [\(4.3\)](#page-49-0) y[\(4.4\)](#page-49-1) respectivamente [7], estas ecuaciones han sido resueltas conociendo las condiciones de frontera ((El procedimiento

para calcular Zc y  $\varepsilon_{eff}$  esta disponible en el apéndice B).

$$
Z_c = \frac{30\pi}{\sqrt{\varepsilon_{eff,t}}} \frac{K(k'_t)}{K(k_t)}
$$
(4.3)

<span id="page-49-1"></span><span id="page-49-0"></span>
$$
\varepsilon_{eff} = 1 + \frac{\varepsilon_r - 1}{2} \frac{K(k')K(k_1)}{K(k)K(k_1')} \tag{4.4}
$$

Para un análisis cuasi-TEM la impedancia característica de la CPW es función únicamente de la geometría de la estructura, es por ello que los parámetros de diseño para esta línea son: *w*, *g*, *h*, *t*, εr. Donde *w* es el ancho de la línea de señal, *g* representa la separación de la línea de señal y la línea de tierra, *h* es el espesor del substrato, *t* es el espesor del metal y  $\varepsilon_r$  la constante dieléctrica del material.

El valor *h* permanece constante ya que depende del fabricante, para este caso especifico se contó con PTFE de 1mm de espesor. Por condiciones de proceso, el valor de *t* está limitado a 2 µm y el valor de *g* debe ser mayor a 50 µm, ya que la resolución mínima en el laboratorio de microelectrónica para el proceso de primera reducción de mascarillas es de 50  $\mu$ m.

Utilizando las ecuaciones [\(4.3\)](#page-49-0) y [\(4.4\)](#page-49-1) y tomando en cuenta los parámetros de diseño establecidos previamente, se desarrolló un algoritmo con el que se puede obtener el valor de *g* dado Zc, *w*, *h* y *t*. Los valores dados para los parámetros conocidos son los mostrados en la tabla [4.1.](#page-49-2)

| $Z_c$ | $\eta$                                       |  |
|-------|----------------------------------------------|--|
|       | $50 \Omega$   200 $\mu$ m   1 mm   2 $\mu$ m |  |

<span id="page-49-2"></span>**Tabla 4.1:** Parámetros de diseño de la CPW

El valor obtenido de  $g$  fue de 47  $\mu$ m. Sin embargo por las razones expuestas anteriormente el valor de *g* se tomo de 50 µm. Las dimensiones obtenidas para las estructuras son las mostradas en la figura [4.1.](#page-50-0) Con estas dimensiones se tiene una impedancia característica de **54** Ω.

Debido a que las puntas de prueba que utiliza el equipo de medición tiene una separación fija de 150  $\mu$ m, es necesario conectar un adaptador a cada puerto de la línea para

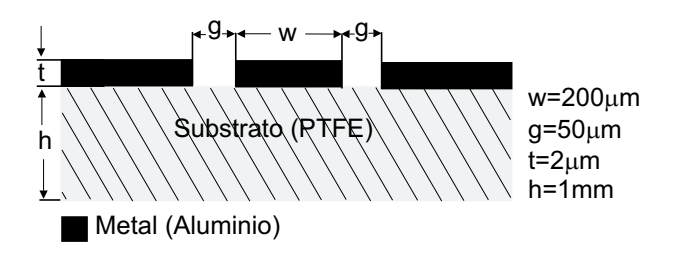

<span id="page-50-0"></span>**Figura 4.1:** Sección transversal de la CPW que muestra sus dimensiones

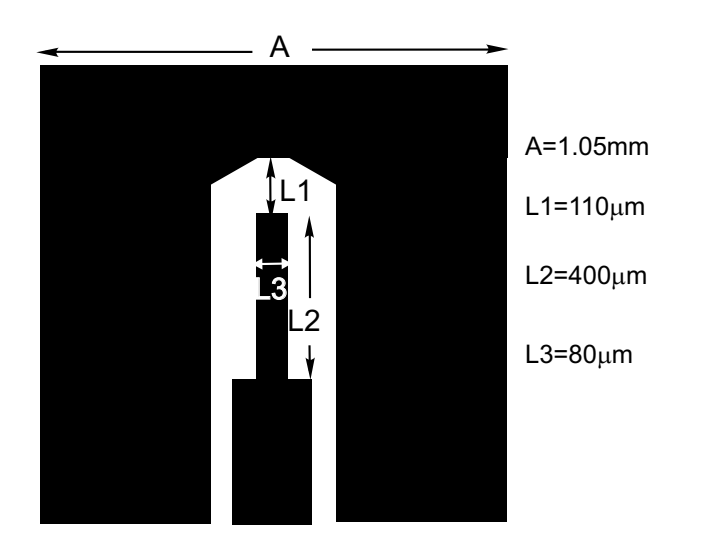

<span id="page-50-1"></span>**Figura 4.2:** Diseño del adaptador utilizado en el puerto de entrada y puerto de salida de la CPW

realizar las mediciones correspondientes. El diseño de este adaptador y sus dimensiones son mostrados en la figura [4.2.](#page-50-1) Una vez obtenidas las dimensiones de la sección transversal de la CPW, se debe determinar la longitud y el numero de líneas necesarias para realizar las mediciones. Este número depende del rango de frecuencia al que se va a realizar la caracterización.

#### 4.1.2. Determinación de las longitudes de las CPW's

Cuando se desea caracterizar una línea de transmisión en un rango de frecuencias dado por  $f_1$  a  $f_2$ , lo mejor es tener un grupo de líneas con la misma impedancia característica (misma sección transversal) pero diferente longitud. Debido a que cada una de estas líneas

aporta información importante para un rango de frecuencias entre  $f_1$  y  $f_2$ . Por ejemplo, las líneas mas largas servirán para caracterizar bajas frecuencias, ya que a altas frecuencias éstas presentan una gran atenuación. Con las líneas mas cortas se obtendrá información a frecuencias mayores, ya que a bajas frecuencias los modos de propagación aún no se han acoplado. Para entender este concepto, a manera de ejemplo en la figura [4.3](#page-51-0) se ilustrado la respuesta en lo que respecta a atenuación en función de la frecuencia de dos líneas de transmisión con misma sección transversal y longitud diferentes, L1 y L2, donde L1 es mucho mas corta que L2.

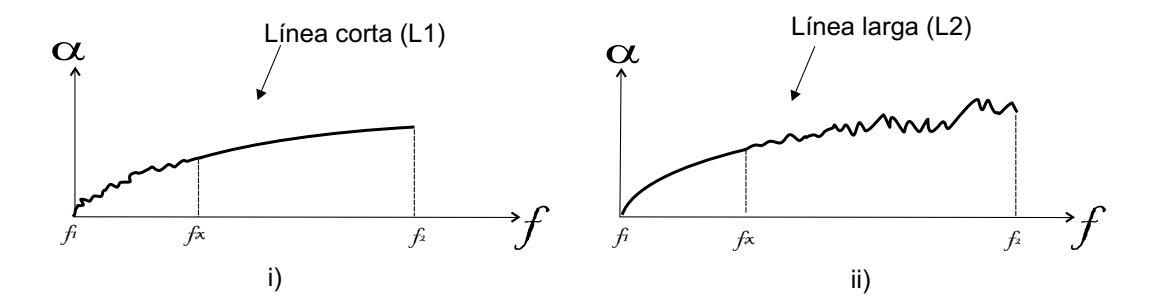

<span id="page-51-0"></span>**Figura 4.3:** Respuesta esperada para una línea de transmisión i) línea de transmisión muy corta. A bajas frecuencias los modos de propagación aun no se han acoplado, esto cambia al aumentar la frecuencia ejemplo en el rango de  $f_x$  a  $f_2$ . ii) línea de transmisión larga. Presenta buena respuesta a bajas frecuencias ejemplo  $f_1$  a  $f_x$ , esto cambia a frecuencias arriba de  $f_x$  ya que presenta gran atenuación.

De la figura se observa que ambas líneas son útiles y necesarias para caracterizar el rango de frecuencias dado por  $f_1$  y  $f_2$ . Ya que con la línea corta se pueden caracterizar altas frecuencias mientras que con la línea larga bajas frecuencias. El número de línea necesario para caracterizar un rango de frecuencia dado depende de que tan amplio sea este rango.

Para calcular el número de líneas necesario para caracterizar un rango de frecuencia dado entendamos lo siguiente [21]: si se grafica el retraso en fase (β) de una línea de transmisión en general contra la frecuencia, se tiene la forma de onda mostrada en la figura [4.4,](#page-52-0) note que a ciertas frecuencias existen discontinuidades, el rango de interés a estudiar es justo donde estas discontinuidades son nulas, para estar en este rango, se eligen valores de β cercanos a los valores donde se presenta la discontinuidad (discontinuidad en 0 ◦ y 180◦ ), los valores elegidos son 20◦ y 160◦ , de esta manera el rango de frecuencias en donde no existen discontinuidades esta dado por  $f_{min}$  y  $f_{max}$ .

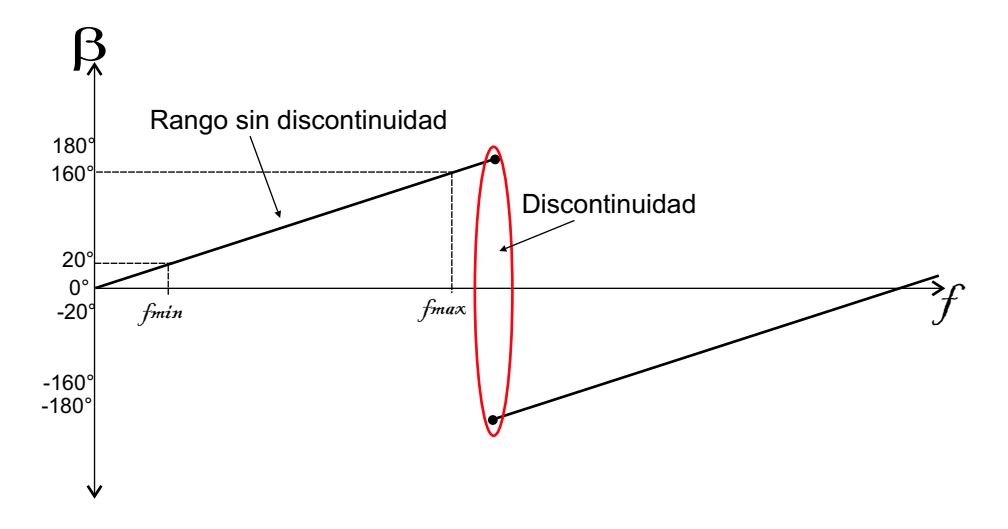

<span id="page-52-0"></span>**Figura 4.4:** Gráfica de β en función de la frecuencia para una línea en general

Con esto se tiene la siguiente relación:

$$
f_{max} : f_{min} = 160^{\circ} : 20^{\circ} = 8 : 1 \tag{4.5}
$$

El numero de líneas n que cubra un rango de frecuencias dado por  $f_{max}$  y  $f_{min}$  debe satisfacer lo siguiente:

<span id="page-52-2"></span>
$$
8^{n-1} : 1 < f_{max} : f_{min} < 8^n : 1 \tag{4.6}
$$

Una vez que se conoce el número de líneas n con el cual es posible caracterizar un rango dado de frecuencias, se debe conocer que parte de este rango cubre cada línea. Para ello primero se determina la frecuencia límite  $(f_{lim})$  que es la frecuencia máxima que abarca cada línea, ver figura [4.5.](#page-53-0) La frecuencia límite óptima se encuentra con la media geométrica del rango de frecuencias a caracterizar por medio de la ecuación [\(4.7\)](#page-52-1). Y el número de frecuencias límite esta dado por  $f_{lim} = n - 1$ .

<span id="page-52-1"></span>
$$
f_{\lim(i)} = \sqrt[n]{f_{\min^{n-1}} f_{\max^i}} \tag{4.7}
$$

Conociendo este valor se puede entonces calcular la frecuencia central  $f_c$  para cada línea, ésta es calculada sumando el máximo y mínimo valor de frecuencia que abarca cada línea y dividiendo entre dos. Lo anterior se ilustra en la figura [4.5.](#page-53-0) A manera de ejemplo,

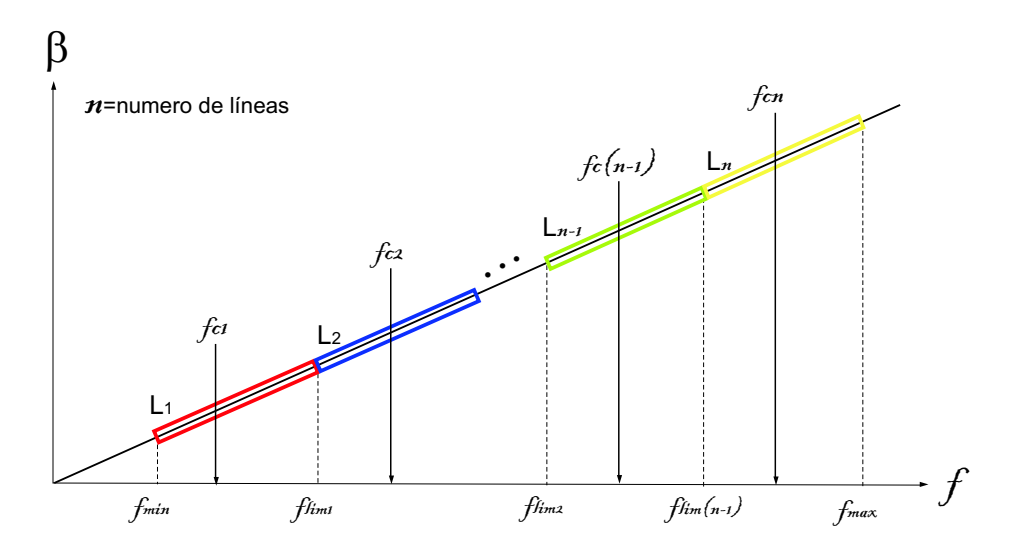

<span id="page-53-0"></span>**Figura 4.5:** Representación gráfica de el numero de líneas necesario para caracterizar un rango de frecuencias dado por  $fmin y fmax$ , frecuencia límite y frecuencia central de cada línea

el calculo de  $f_c$  de la línea L1 de la figura [4.5,](#page-53-0) queda:

<span id="page-53-1"></span>
$$
f_{c1} = \frac{f_{min} + f_{lim1}}{2}
$$
 (4.8)

La longitud de cada línea es calculada a partir de:

<span id="page-53-2"></span>
$$
Li = L_T + \frac{c}{4\sqrt{\varepsilon_r}f_c} \tag{4.9}
$$

donde:

 $L_T$ = Longitud de THRU

c= Velocidad de la luz

 $\varepsilon_r$ =Constante dieléctrica del material

 $f_c$ =Frecuencia central

En este trabajo se desea conocer la cantidad de líneas y la longitud que debe tener cada una de ellas para caracterizar un rango de frecuencias dado por  $f_{min} = 500$  MHz a  $f_{max} = 40$  GHz El número que satisface la ecuación  $(4.6)$  es n=3. Por lo tanto se requieren 3 líneas para caracterizar en este rango de frecuencias.

Sabiendo que  $f_{lim} = n - 1$ , se tienen que para  $n = 3$ ,  $f_{lim} = 2$ .  $f_{lim1}$  y  $f_{lim2}$  estas expresiones son calculadas utilizando la ecuación [\(4.7\)](#page-52-1).

Substituyendo los valores de  $f_{max} = 40$  GHz y  $f_{min} = 500$  MHz mencionados en las ecuaciones anteriores se tiene:

$$
f_{lim1} = \sqrt[3]{f_{min}^2 f_{max}} = \sqrt[3]{(500 \text{ MHz})^2 (40 \text{ GHz})} = 1.856 \text{ GHz}
$$
 (4.10)

$$
f_{lim2} = \sqrt[3]{f_{min} f_{max}^2} = \sqrt[3]{(500 \text{ MHz})(40 \text{ GHz}^2)} = 9.2831 \text{ GHz}
$$
 (4.11)

La frecuencia central de cada línea es calculada con la ecuación [\(4.8\)](#page-53-1)

$$
f_{c1} = \frac{f_{min} + f_{lim1}}{2} = 1.178 \text{ GHz}
$$
 (4.12)

$$
f_{c2} = \frac{f_{lim1} + f_{lim2}}{2} = 5.569 \text{ GHz}
$$
 (4.13)

$$
f_{c2} = \frac{f_{lim2} + f_{max}}{2} = 24.651 \text{ GHz}
$$
 (4.14)

La longitud de cada línea es calculada a partir de la ecuación [\(4.9\)](#page-53-2). Con  $\varepsilon_r$ a 100MHz de 2.2 y  $L_T = 0$ ;

$$
L_1 = L_T + \frac{3 \times 10^8 \text{m/s}}{4\sqrt{2,2}(1,178 \times 10^9 \text{Hz})} = 45.01 \text{ mm}
$$
 (4.15)

$$
L_2 = L_T + \frac{3 \times 10^8 \text{m/s}}{4\sqrt{2,2}(5,569 \times 10^9 \text{Hz})} = 9.321 \text{ mm}
$$
 (4.16)

$$
L_3 = L_T + \frac{3 \times 10^8 \text{m/s}}{4\sqrt{2,2824,641 \times 10^9 \text{Hz}}} = 2.152 \text{ mm}
$$
 (4.17)

De esta manera las líneas de transmisión quedan con la dimensiones mostradas en la tabla [4.2.](#page-55-0)

### 4.2. Simulación de las líneas coplanares

Una vez que se obtuvieron las dimensiones de la sección transversal y longitud de las CPW, este diseño es verificado a partir de simulaciones. De esta manera se tiene mayor

|                | Línea   Longitud | W                                                               | g |           |
|----------------|------------------|-----------------------------------------------------------------|---|-----------|
| L <sub>1</sub> |                  | $4.5 \text{ cm}$   200 $\mu$ m   50 $\mu$ m   1 mm              |   | $2 \mu m$ |
| L2             |                  | $0.93 \text{ cm}$   200 $\mu$ m   50 $\mu$ m   1 mm   2 $\mu$ m |   |           |
| L3             |                  | $0.21 \text{ cm}$   200 $\mu$ m   50 $\mu$ m   1 mm   2 $\mu$ m |   |           |

<span id="page-55-0"></span>**Tabla 4.2:** Dimensiones de las líneas de transmisión

seguridad de que con las dimensiones propuestas en el diseño se obtendrá una a partir de mediciones una impedancia característica cercana al valor diseñado.

El análisis se lleva a cabo utilizando el simulador de onda completa HFSS, que emplea el método de elemento finito para resolver las ecuaciones de frontera. Este simulador permite crear la estructura en 3-D y extraer sus parámetros característicos a partir del calculo de parámetros de dispersión (parámetros *S*). Tales como impedancia característica y constante de propagación compleja.

#### 4.2.1. Construcción de la CPW y resultados obtenidos

El primer paso es construir la estructura en 3-D con las dimensiones de la tabla [4.2.](#page-55-0) Por cuestiones practicas únicamente se muestra la simulación de línea L3, ya que el procedimiento es el mismo en las tres líneas. La construcción de esta estructura se realiza con cajas en las que se definen dimensiones y materiales. La figura [4.6](#page-56-0) muestra como queda la estructura en el simulador, cabe mencionar que al realizar la estructura ésta debe quedar totalmente cubierta por una caja de material aire, con el fin de que la radiación de la estructura sea absorbida por la misma estructura y no se refleje.

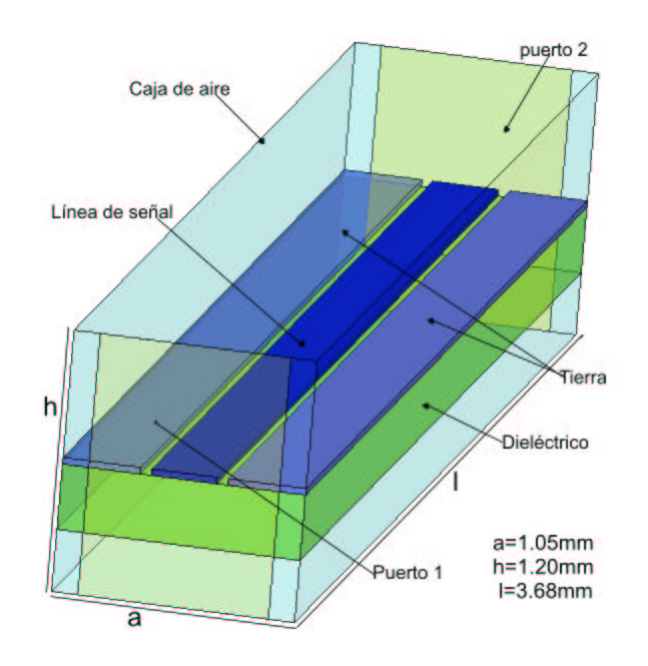

<span id="page-56-0"></span>**Figura 4.6:** Modelo en 3-D de la línea de transmisión coplanar construido en **HFSS** 

El segundo paso es definir los puertos de entrada y salida. Un puerto es una superficie en 2-D en la cual el campo eléctrico es resuelto de acuerdo a las ecuaciones de Maxwell, y determina los modos de excitación en todo el volumen. La superficie del puerto adquiere las características de los materiales que toquen sus caras.

Lo mas recomendable para una CPW es establecer el puerto con forma rectangular de ancho de  $3(2g + w)$  y alto 4h. Ya que la anchura del puerto afecta directamente la impedancia del puerto y la propagación de los modos. Si se tiene un puerto demasiado ancho (mayor al propuesto) existe la posibilidad de que un numero mayor modos sean propagados. La altura del puerto afecta directamente la permitividad del substrato. Por estas razones deben elegirse las dimensiones adecuadas para los puertos. Realizar una configuración adecuada de los puertos genera resultados confiables en la extracción de Zc. Si se realiza adecuadamente esta configuración, en la estructura las líneas de campo se ven como las mostradas en la figura [4.7.](#page-57-0)

El tercer paso es la obtención de los resultados. En la figura [4.8](#page-57-1) se muestran los resultados obtenidos con la simulación de la impedancia característica en función de la frecuencia. La simulación muestra un valor de Z<sup>c</sup> de **54.6** Ω, además este valor es casi

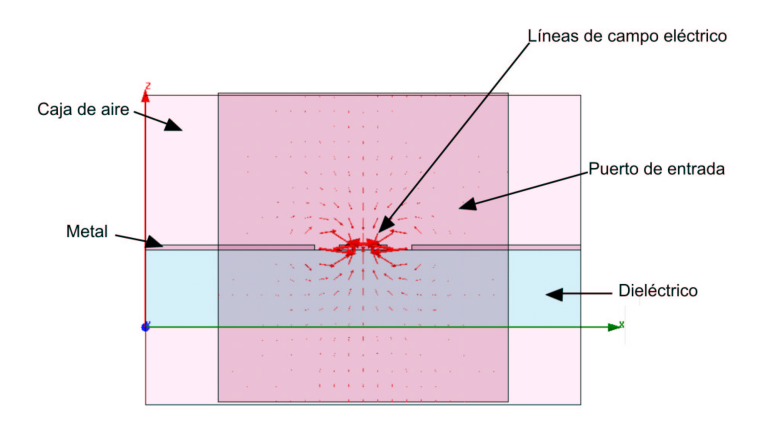

<span id="page-57-0"></span>**Figura 4.7:** Líneas de campo en el puerto de entrada para una correcta configuración

constante en todo el rango de frecuencias en que fue simulado, esto se debe a que se realizó una configuración adecuada de los puertos de entrada y salida, comparando los resultados obtenidos de los cálculos realizados en el diseño de la línea con los obtenidos en las simulaciones, puede verse que la diferencia entre ambas impedancias características es mínima.

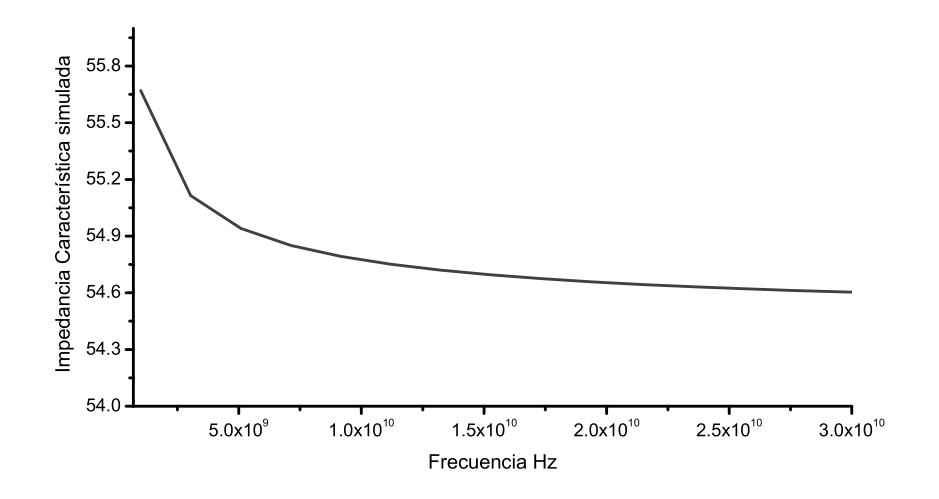

<span id="page-57-1"></span>**Figura 4.8:** Resultados de la simulación que muestra la impedancia característica de la CPW en función de la frecuencia

## 4.3. Proceso de fabricación

El proceso de fabricación de las estructuras se llevó a cabo en el Laboratorio de Microelectrónica del INAOE. De manera general, el proceso (sin mencionar el proceso de pulido) comprende los siguientes pasos:

- Diseño y fabricación de la mascarilla
- Limpieza general del PTFE
- Tratamiento de la superficie de PTFE con plasma de argón
- Depósito de aluminio (Metalización)
- Definición de los patrones geométricos (Litografía)
- Definición de ventanas por medio de grabado de aluminio
- Eliminación de Resina
- Inspección óptica de las CPW fabricadas

Diseño y fabricación de la Mascarilla: El diseño del patrón geométrico "layout", cual es una representación en 2-D de las estructuras diseñadas se realizó con el editor gráfico L-Edit . El layout diseñado contiene las líneas L1, L2 y L3, además contiene otras estructuras como abiertos, cortos y otras líneas coplanares de diferentes dimensiones. Una vez realizado el diseño del patrón geométrico, éste es impreso sobre papel fotográfico en un área de 90 cm por 90 cm, en esta etapa, el diseño es revisado para corroborar que cuenta con las dimensiones correctas. La transferencia del patrón geométrico a la mascarilla de vidrio se inicia con la toma de una fotografía a la imagen del papel fotográfico en una placa de alta resolución de 3x3 pulgadas, donde se reduce en 20 veces. El proceso se realiza en un cuarto obscuro. En el revelado se fijan definitivamente los patrones geométricos capturados en la placa fotográfica. Hecho esto la mascarilla esta lista para ser utilizada. (El layout utilizado para realizar la mascarilla y el proceso detallado de fabricación se muestra en el apédice A).

Limpieza general del PTFE: es realizada para eliminar grasa y contaminantes orgánicos que puedan contener las muestras.

Tratamiento de la superficie de PTFE con plasma de argón: posteriormente sigue el tratamiento que se le da a la superficie del substrato con plasma de argón en el PECVD, este paso es muy importante y necesario para incrementar la adherencia de las películas de aluminio sobre PTFE.

Depósito de aluminio (Metalización): el substrato es cubierto con aluminio por medio de evaporación de aluminio.

Definición de los patrones geométricos (Litografía): los patrones geométricos de la mascarilla son trasferidos a la superficie del substrato por medio de procesos litográficos.

Definición de ventanas por medio de grabado de aluminio: esto se logra realizando el grabado húmedo en las zonas no protegidas con resina.

Eliminación de Resina: posteriormente el material protector (resina) es eliminado con plasma de oxígeno en el sistema RIE.

Inspección óptica de las CPW fabricadas: por ultimo las estructuras son revisadas por medio de microscopio óptico.

La figura [4.9](#page-59-0) muestra esquemáticamente el proceso de fabricación desde la realización del pulido del substrato hasta la definición de las estructuras.

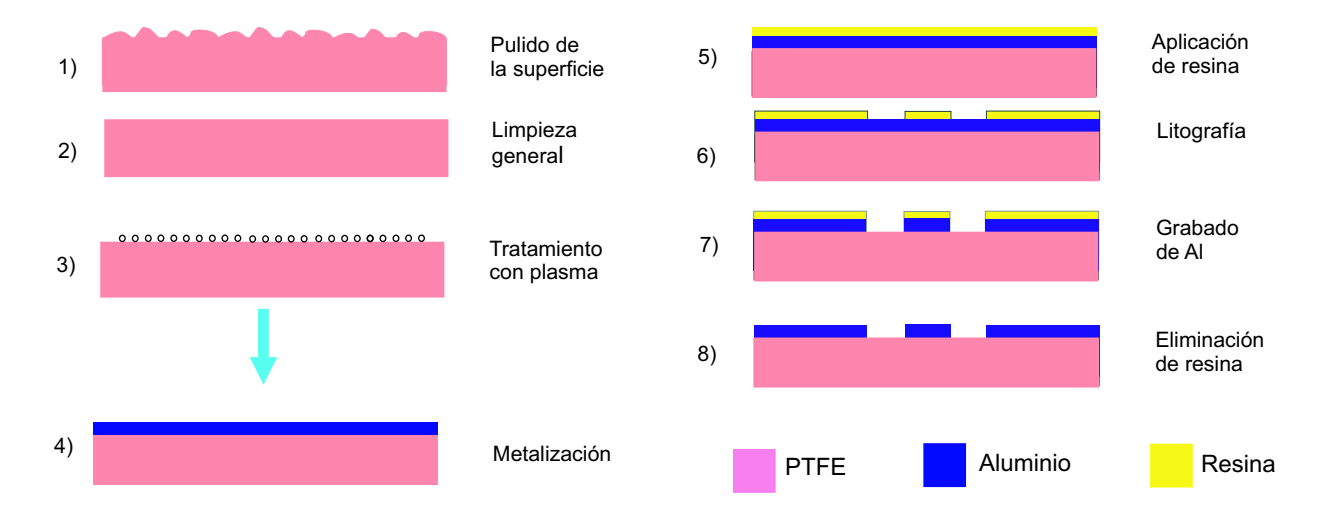

<span id="page-59-0"></span>**Figura 4.9:** Esquema representativo del proceso de fabricación de las CPW's

#### 4.3.1. Resultados obtenidos del Proceso de fabricación

El grosor de las películas de aluminio depositadas sobre el PTFE, fue medido usando la técnica de perfilometría. Para medir el grosor de dicha película se requiere un escalón, el equipo realiza un barrido en línea recta cruzando por el escalón, de esta manera determina la altura de este. En este caso se tiene un escalón de aproximadamente 2  $\mu$ m,  $(\pm 0.3 \ \mu m)$ . Debido a la topología de la superficie del PTFE. Las estructuras fueron observadas con un microscopio óptico con objetivo de 10X (magnificación de 10 veces el tamaño real) para determinar sus dimensiones. Las dimensiones obtenidas de las estructuras fabricadas se muestra en la tabla [4.3](#page-60-0)

| Línea          | w           | g            |
|----------------|-------------|--------------|
| L1             | 196 $\mu$ m | $54 \ \mu m$ |
| L <sub>2</sub> | 196 $\mu$ m | $54 \ \mu m$ |
| L <sub>3</sub> | 196 $\mu$ m | $54 \ \mu m$ |

<span id="page-60-0"></span>**Tabla 4.3:** Dimensiones de las líneas de transmisión fabricadas

Se pudo observar que las dimensiones son aproximadas a las establecidas en el diseño, las variaciones se deben al proceso de fabricación de estas estructuras, específicamente al proceso de grabado del aluminio, ya que es isotrópico. Así las dimensiones varían dos veces el espesor de la película metálica. En lo que se refiere al adaptador diseñado se ve ópticamente bien definido. A continuación se muestra en la figura [4.10](#page-61-0) y [4.11](#page-61-1) fotografías de una de las líneas coplanares fabricadas y del adaptador utilizado para conectar las líneas con las puntas de prueba del equipo.

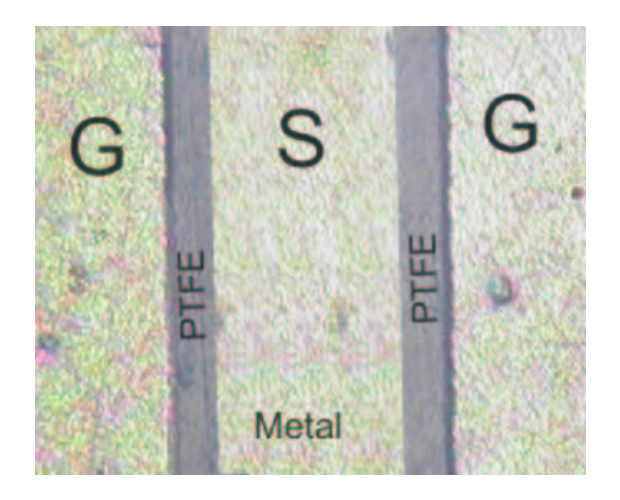

**Figura 4.10:** Fotografía obtenida con el microscopio óptico de la CPW

<span id="page-61-1"></span><span id="page-61-0"></span>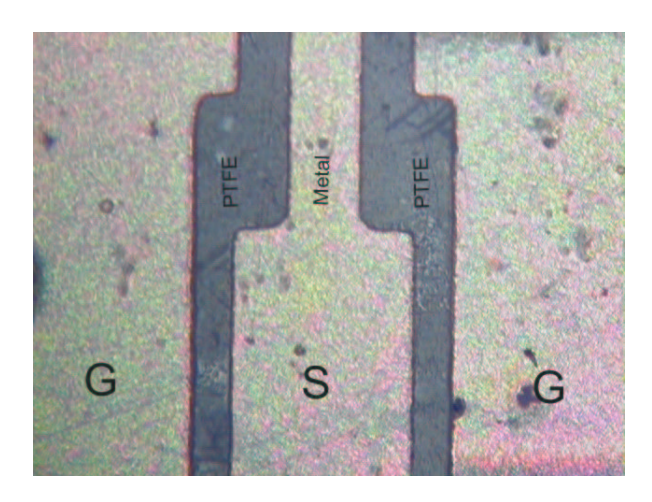

**Figura 4.11:** Fotografía obtenida con el microscopio óptico del adaptador diseñado para la CPW

## 4.4. Conclusiones

En este capítulo se presentó detalladamente el diseño de las CPW. Para realizar dicho diseño, se utilizó el análisis cuasi-estático de líneas de transmisión, se obtuvieron las dimensiones de la sección transversal de la CPW para una impedancia característica de 54 Ω. Dado el rango de frecuencia de caracterización se determinó que son necesarias tres CPW de diferentes longitudes, de esta manera la extracción de parámetros de dispersión (*S*) será confiable.

En la simulación realizada se obtuvieron los resultados esperados, ya que se obtuvo una impedancia característica similar a la obtenida previamente en el diseño, estas impedancias fueron de 54.6 Ω y 54 Ω respectivamente. Al observar las líneas de campo obtenidas en los puertos de entrada y salida de la estructura simulada, se nota que hubo una configuración de ellos, por lo que el resultado para la impedancia característica es confiable.

En el proceso de fabricación se encontraron pequeñas diferencias en las dimensiones de las estructuras, esto es debido al grabado húmedo del aluminio, ya que es un proceso isotrópico.

# 5

# Caracterización y resultados

Una vez que se llevó a cabo la fabricación de las estructura coplanares, se realizaron las mediciones eléctricas utilizando un analizador de redes vectorial (VNA, por sus siglas en inglés), los resultados obtenidos fueron procesados utilizando diversos métodos para evaluar la impedancia característica y la constante de propagación de las CPW. El objetivo de este capítulo es mostrar como se realizaron las mediciones, los métodos utilizados para procesar los datos así como los resultados obtenidos.

## 5.1. Metodología de medición

Las mediciones eléctricas son realizadas a través de un VNA, con este instrumento se obtienen los parámetros de dispersión (S) de una red de dos puertos. De manera especifica el VNA mide la amplitud y la fase de la señal que esta siendo analizada en función de la frecuencia. La ventaja de utilizar parámetros S radica en la sencillez y conveniencia de medir en RF potencia transmitida y potencia reflejada, estos parámetros obtenidos de la medición de las CPW's, son procesados con herramientas de computo con el fin de extraer parámetros de líneas de transmisión tales como  $Z_c$  y  $\varepsilon_{eff}$ .

Para realizar las mediciones se requirió de una estación de trabajo equipada con vacío, puntas coplanares GSG (Groud singnal ground, en inglés) con aleación de níquel para probar aluminio y una separación de 150 µm entre cada punta, cables que conecten cada puerto del VNA con las puntas de prueba (cable V-macho, 1.85mm que soporta hasta 67GHz), arreglo para medición con puntas coplanares (sujetadores y mesa de trabajo).

Una vez obtenidos los parámetros S, los datos son procesados utilizando métodos de análisis para obtener  $Z_c$  y  $\varepsilon_{eff}$ .

# 5.2. Método para determinar la impedancia característica de la CPW

Cuando se realiza la caracterización de una línea de transmisión, los parámetros *S* medidos son convertidos a parámetros de transmisión de corriente y voltaje (matriz ABCD). la matriz ABCD asociada con una línea de transmisión homogénea como la mostrada en la figura [5.1](#page-64-0) con constante de propagación  $(\gamma)$ , impedancia característica  $(Z_c)$  y longitud l es expresada de la forma:

$$
\mathbf{M}(l) = \begin{bmatrix} A & B \\ C & D \end{bmatrix} = \begin{bmatrix} \cosh(\gamma l) & Z_c \sinh(\gamma l) \\ Z_c^{-1} \sinh(\gamma l) & \cosh(\gamma l) \end{bmatrix}
$$
(5.1)

La impedancia característica es determinada directamente de los elementos B y C de la

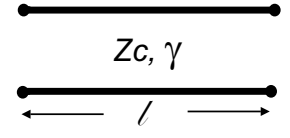

<span id="page-64-0"></span>**Figura 5.1:** Modelo de una línea de transmisión homogénea

matriz **M** aplicando:

<span id="page-64-1"></span>
$$
Z_c = \sqrt{\frac{B}{C}}\tag{5.2}
$$

Sin embargo, para una línea de transmisión como la fabricada en este trabajo la ecuación [5.2](#page-64-1) es inválida, debido a que esta línea tiene un adaptador en las terminales para conectarse con el VNA, y por ello presenta ciertas discontinuidades en los puertos de entrada y salida. Por esta razón, para determinar  $Z_c$  se utilizó el método propuesto en [22], el cual supone que la línea de trasmisión presenta discontinuidades en la línea de tierra y la línea de señal, debido a los pads utilizados para conectar la línea con el equipo.

Estas discontinuidades son representadas con el circuito equivalente mostrado en la figura [5.2.](#page-65-0) En las terminaciones de la línea se tiene la presencia de  $Ld$  y  $Cd$  que representan

la inductancia y la capacitancia respectivamente debidas a las transiciones causadas por el cambio en las dimensiones de la línea y el adaptador. El circuito de la figura [5.2](#page-65-0)

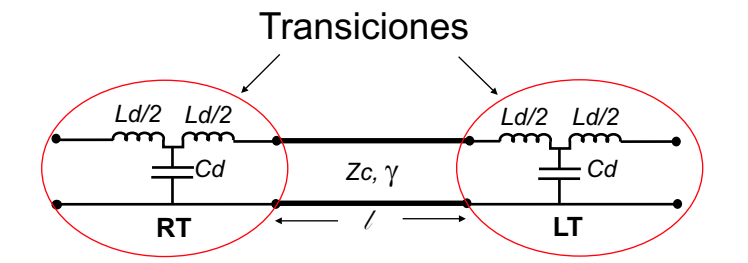

<span id="page-65-0"></span>**Figura 5.2:** Modelo de un línea que presenta discontinuidades en la entrada y salida debidas a las transiciones por el cambio de dimensiones entre las líneas y el adaptador

puede ser expresado matemáticamente por la multiplicación de las matrices asociadas con la transición de lado derecho (**RT**, por sus siglas en inglés), la línea de transmisión homogénea (**M**), y la transición de lado izquierdo (**LT**, por sus siglas en inglés) quedando la siguiente representación:

$$
\mathbf{LT} \cdot \mathbf{M}(l) \cdot \mathbf{RT} = \begin{bmatrix} A & B \\ C & D \end{bmatrix} \tag{5.3}
$$

Los componentes capacitivos e inductivos de las transiciones, **LT** y **RT** están representadas matemáticamente por:

$$
\mathbf{LT} = \mathbf{RT} = \begin{bmatrix} 1 & j\omega L_d \\ j\omega C_d & 1 \end{bmatrix}
$$
 (5.4)

De esta manera se tiene que un línea de transmisión con discontinuidades en sus terminales es representada por:

<span id="page-65-1"></span>
$$
\begin{bmatrix} 1 & j\omega L_d \\ j\omega C_d & 1 \end{bmatrix} \begin{bmatrix} \cosh(\gamma l) & Z_0 \sinh(\gamma l) \\ Y_0 \sinh(\gamma l) & \cosh(\gamma l) \end{bmatrix} \begin{bmatrix} 1 & j\omega L_d \\ j\omega C_d & 1 \end{bmatrix} = \begin{bmatrix} A & B \\ C & D \end{bmatrix}
$$
(5.5)

Para remover los efectos provocados por las discontinuidades, la ecuación [5.5](#page-65-1) es mul-

tiplicada en ambos lados por **LT** <sup>−</sup><sup>1</sup> y **RT**<sup>−</sup><sup>1</sup> . Con ello se obtiene la siguiente expresión:

$$
\begin{bmatrix}\n\cosh(\gamma l) & Z_0 \sinh(\gamma l) \\
Y_0 \sinh(\gamma l) & \cosh(\gamma l)\n\end{bmatrix} = \begin{bmatrix}\n1 & j\omega L_d \\
j\omega C_d & 1\n\end{bmatrix}^{-1} \begin{bmatrix}\nA & B \\
C & D\n\end{bmatrix} \begin{bmatrix}\n1 & j\omega L_d \\
j\omega C_d & 1\n\end{bmatrix}^{-1} = \begin{bmatrix}\nA' & B' \\
C' & D'\n\end{bmatrix}
$$
\n(5.6)

Donde la matriz **ABCD'** representa los parámetros de transmisión de la línea sin efectos por las transiciones.

La impedancia característica es determinada directamente de los elementos  $B^{'}$  y  $C^{'}$ de la matriz **M** aplicando:

$$
Z_c = \sqrt{\frac{B'}{C'}}\tag{5.7}
$$

Para remover los efectos provocados por las discontinuidades, es necesario encontrar los valores de  $C_d$  y  $L_d$  ya que estos no se conocen con anterioridad. Los valores óptimos de  $C_d$  y  $L_d$  son aquellos que mejor remuevan las fluctuaciones en  $Z_c$ , es decir aquellos que den una mejor aproximación de función lineal para  $Z_c$ . Esto implica realizar un numero n de iteraciones con el fin de encontrar dichos valores óptimos.

# 5.2.1. Resultados experimentales obtenidos de la impedancia característica

Con los resultados obtenidos de las mediciones, se llevo a cabo la obtención de la impedancia característica utilizando el método visto previamente. Una vez que se ha desarrollado el método, se obtiene la impedancia característica de la CPW. La figura [5.3](#page-67-0) muestra la impedancia característica de la línea de longitud 2.1 cm. Los valores de  $C_d$  y  $L_d$  utilizados para remover las fluctuaciones en  $Z_c$  son 0.02 pF y 265 pH respectivamente. A manera de comparación se realizó la gráfica de la figura [5.4](#page-67-1) en donde se compara la impedancia característica medida con la impedancia característica simulada. La impedancia obtenida a partir de las mediciones tiene un comportamiento variable con la frecuencia, su valor aproximado a partir de 15 GHz es de 58.67 Ω. Este valor es cercano al esperado de el diseño y simulaciones, sin embargo presenta una variación de 4 Ω La variación en la impedancia obtenida con respecto a la esperada se explica por el hecho de que aluminio

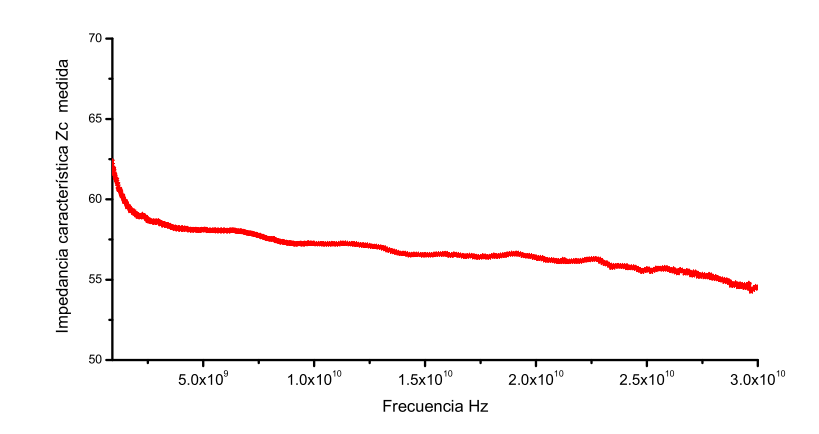

<span id="page-67-0"></span>**Figura 5.3:** Gráfica obtenida de la impedancia característica utilizando el método de análisis explicado previamente y los parámetros S medidos

es muy delgado y las dimensiones de la CPW al momento de realizar la fabricación se vieron afectadas.

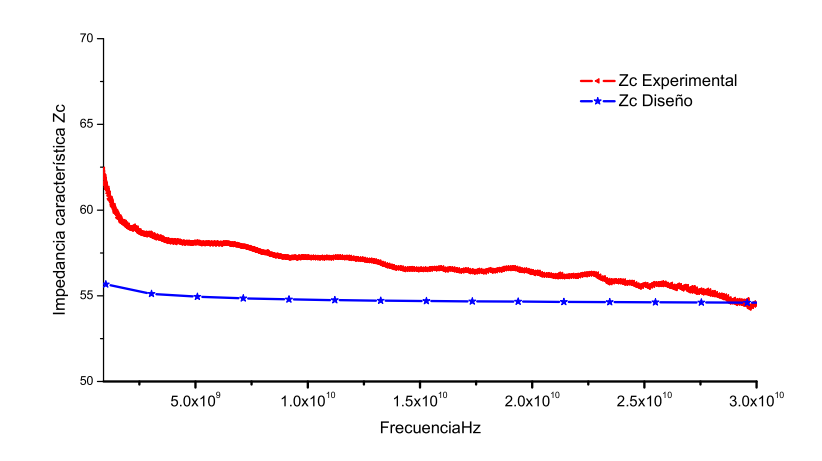

<span id="page-67-1"></span>**Figura 5.4:** Comparación de la impedancia característica obtenida a partir de mediciones y la obtenida a partir de simulaciones

## 5.3. Método para determinar la constante dieléctrica efectiva

La constante dieléctrica del substrato es determinada utilizando el método propuesto en [23]. La implementación de este método requiere de dos líneas de transmisión con el mismo valor de impedancia característica pero de diferente longitud, tal como se muestra en la figura [5.5.](#page-68-0) Una ventaja de este método es que no requiere de líneas con impedancia característica de 50 Ω ya que funciona para líneas con valor de impedancia característica arbitraria. Los puertos referidos con **X** y **Y** corresponden a las transiciones utilizadas

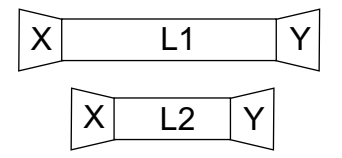

<span id="page-68-0"></span>**Figura 5.5:** Representación de dos líneas de transmisión con misma impedancia característica y diferente longitud

para asegurar la conexión entre el VNA y los puertos de entrada y salida de la CPW.  $\mathbf{T}_A$ ,  $\mathbf{T}_B$ ,  $\mathbf{T}_{L1}$  y  $\mathbf{T}_{L2}$  son matrices de cascada de onda (WCM) utilizadas para modelar las transiciones **X**, **Y** y a las líneas **L**<sup>1</sup> y **L**<sup>2</sup> respectivamente. Los parámetros de dispersión medidos son expresados mediante la matriz de WCM por **M**<sup>1</sup> y **M**<sup>2</sup> para la estructura completa como:

<span id="page-68-1"></span>
$$
\mathbf{M}_1 = \mathbf{T}_A \mathbf{T}_{L1} \mathbf{T}_B \tag{5.8}
$$

<span id="page-68-2"></span>
$$
\mathbf{M}_2 = \mathbf{T}_A \mathbf{T}_{L2} \mathbf{T}_B \tag{5.9}
$$

Combinando [\(5.8\)](#page-68-1) y [\(5.9\)](#page-68-2) el producto de la matriz  $M_1M_2^{-1}$  es dado por:

$$
\mathbf{M}_1 \mathbf{M}_2^{-1} = \mathbf{T}_A \mathbf{T}_{L1} \mathbf{T}_{L2}^{-1} \mathbf{T}_A^{-1} \tag{5.10}
$$

La matriz WCM  $T_{Li}$  de una línea de longitud (i=1,2) arbitraria e impedancia característica desconocida  $Z_c$  es expresada en términos de  $\gamma$  y el coeficiente de reflexión (Γ), de la siguiente manera:

<span id="page-68-3"></span>
$$
\mathbf{T}_{Li} = \frac{1}{(1 - \Gamma^2)e^{-\gamma l_i}} \begin{bmatrix} e^{-2\gamma l_i} - \Gamma^2 & \Gamma(1 - e^{-2\gamma l_i}) \\ -\Gamma(1 - e^{-2\gamma l_i}) & 1 - \Gamma^2 e^{-2\gamma l_i} \end{bmatrix}
$$
(5.11)

donde  $\Gamma = (Z_L - Z_o)/(Z_L + Z_o)$  y  $Z_o$  es la impedancia de referencia. Para encontrar el valor de  $\lambda$  de líneas con impedancia característica desconocida el método se basa en que la expresión [5.11](#page-68-3) puede ser expresada como:

$$
\mathbf{T}_{Li} = \mathbf{T}_{\Gamma} \mathbf{T}_{50Li} \mathbf{T}_{\Gamma}^{-1} \tag{5.12}
$$

donde

$$
\mathbf{T}_{\Gamma} = \begin{bmatrix} 1 & \Gamma \\ \Gamma & 1 \end{bmatrix} \tag{5.13}
$$

$$
\mathbf{T}_{50Li} = \begin{bmatrix} e^{-\gamma li} & 0\\ 0 & e^{\gamma li} \end{bmatrix}
$$
 (5.14)

Considerando que las transiciones de la matriz  $T_\Gamma$  son simétricas y recíprocas se llega a:

<span id="page-69-0"></span>
$$
\mathbf{M}_1 \mathbf{M}_2^{-1} = \mathbf{X}_{AM} \mathbf{T}_{50L1} \mathbf{T}_{50L2}^{-1} \mathbf{X}_{AM}^{-1}
$$
 (5.15)

donde:

$$
\mathbf{X}_{AM} = \mathbf{T}_A \mathbf{T}_\Gamma \tag{5.16}
$$

<span id="page-69-1"></span>
$$
\mathbf{X}_{AM} = \begin{bmatrix} r_{11} & r_{12} \\ r_{21} & r_{22} \end{bmatrix} = r_{22} \begin{bmatrix} a_m & b_m \\ c_m & 1 \end{bmatrix}
$$
 (5.17)

Definiendo el productos de la matriz $\mathbf{M}_1 \mathbf{M}_2^{-1}$  por

<span id="page-69-2"></span>
$$
\mathbf{T} = \mathbf{M}_1 \mathbf{M}_2^{-1} = \begin{bmatrix} t_{11} & t_{12} \\ t_{21} & t_{22} \end{bmatrix}
$$
 (5.18)

Y el producto de la matriz  $\mathbf{T}_{50L1}\mathbf{T}_{50L}^{-1}$  $_{50L2}^{-1}$  como

<span id="page-69-3"></span>
$$
\mathbf{T}_{X50} = \mathbf{T}_{50L1} \mathbf{T}_{50L2}^{-1} = \begin{bmatrix} \lambda & 0\\ 0 & \frac{1}{\lambda} \end{bmatrix}
$$
 (5.19)

donde:

$$
\lambda = e^{\gamma (l_2 - l_1)} \tag{5.20}
$$

La expresión [5.15](#page-69-0) llega a ser

$$
\mathbf{T} = \mathbf{X}_{AM} \mathbf{T}_{50X} \mathbf{T}_{AM}^{-1} \tag{5.21}
$$

Finalmente la expresión  $T_{X50}$  puede ser escrita como:

<span id="page-70-0"></span>
$$
\mathbf{T}_{X50} = \mathbf{X}_{AM}^{-1} \mathbf{T} \mathbf{X}_{AM} \tag{5.22}
$$

Usando las expresiones [5.17,](#page-69-1) [5.18](#page-69-2) y [5.20,](#page-69-3) [5.22](#page-70-0) se llega a la expresión  $(5.23)$ ,  $\lambda$  puede ser expresado por:

<span id="page-70-1"></span>
$$
\begin{bmatrix} \lambda & 0 \\ 0 & \frac{1}{\lambda} \end{bmatrix} = \frac{1}{a_m - b_m c_m} \mathbf{MATRIZ}
$$
 (5.23)

$$
\mathbf{MATRIZ} = \begin{bmatrix} c_m \left[ \frac{a_m}{c_m} t_{11} - b_m \frac{a_m}{c_m} t_{21} - b_m t_{22} + t_{12} \right] & -\left[ b_m^2 + b_m (t_{22} t_{11}) - t_{12} \right] \\ c_m^2 \left[ \frac{a_m}{c_m} t_{21} + \frac{a_m}{c_m} (t_{22} - t_{11}) - t_{12} & c_m \left[ \frac{a_m}{c_m} t_{22} + b_m \frac{a_m}{c_m} t_{21} - b_m t_{11} - t_{12} \right] \end{bmatrix}
$$
(5.24)

Comparando cada término de la matriz en ambos lados, el vector de onda λ puede ser expresado en la siguiente forma:

$$
\lambda = \frac{\frac{a_m}{b_m} t_{11} - b_m \frac{a_m}{b_m} t_{21} - b_m t_{22} + t_{12}}{\frac{a_m}{c_m} - b_m} = \frac{\frac{a_m}{c_m} - b_m}{\frac{a_m}{b_m} t_{22} + b_m \frac{a_m}{b_m} t_{21} - b_m t_{11} - t_{12}} \tag{5.25}
$$

y

$$
b_m^2 t_{21} + b_m(t_{22} t_{11}) - t_{12} = 0 \tag{5.26}
$$

$$
\left(\frac{a_m}{c_m}\right)^2 t_{21} + \frac{a_m}{c_m} (t_{22} - t_{11}) - t_{12} = 0 \tag{5.27}
$$

Una vez que  $\lambda$  es calculado, la constante de propagación  $\gamma$  puede conocerse a partir de la siguiente expresión:

$$
\gamma = \frac{1}{L_2 - L_1} L n \lambda \tag{5.28}
$$

La constante de propagación  $\gamma$  esta directamente relacionada con el coeficiente de atenuación  $(α)$  y la constante de fase  $(β)$  por siguientes expresiones.

$$
\gamma = \alpha + j\beta \tag{5.29}
$$

$$
\beta = \frac{2\pi f \sqrt{\varepsilon_{eff}}}{c} \tag{5.30}
$$

Donde f es la frecuencia y c la velocidad de la luz. La velocidad de fase esta dada por:

$$
\nu_f = \frac{c}{\sqrt{\varepsilon_{eff}}}
$$
\n(5.31)

Despejando se tiene la expresión:

$$
\beta = \frac{\omega}{\sqrt{\varepsilon_{eff}}}
$$
\n(5.32)

Donde  $\omega=2\pi f,$ y $\varepsilon_{eff}$ es la constate dieléctrica efectiva de la CPW.

# 5.3.1. Resultados experimentales obtenidos de la constante dieléctrica efectiva

Utilizando el método descrito anteriormente, y los parámetros S obtenidos a partir de las mediciones, se pudo calcular la constante dieléctrica efectiva  $\varepsilon_{eff}$  de las CPW's. Los resultados se muestran a continuación.

La figura [5.6](#page-71-0) muestra el valor de  $\varepsilon_{eff}$  en función de la frecuencia para la línea de longitud es 4.5 cm, denominada L1.

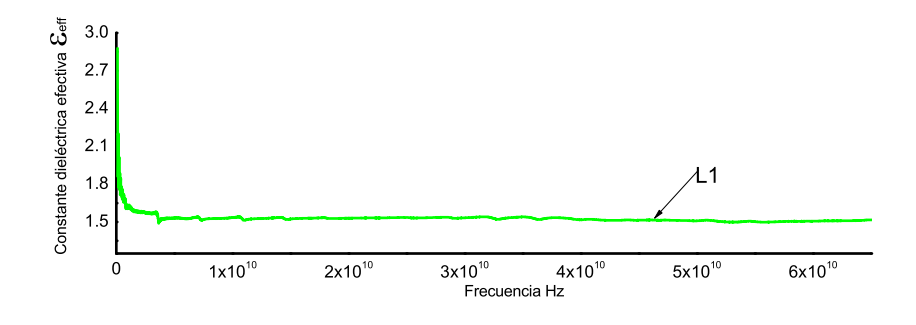

<span id="page-71-0"></span>**Figura 5.6:** Constante dieléctrica efectiva de L1

La figura [5.7](#page-71-1) muestra el valor de  $\varepsilon_{eff}$  en función de la frecuencia para la línea de longitud 9.3 mm, denominada L2.

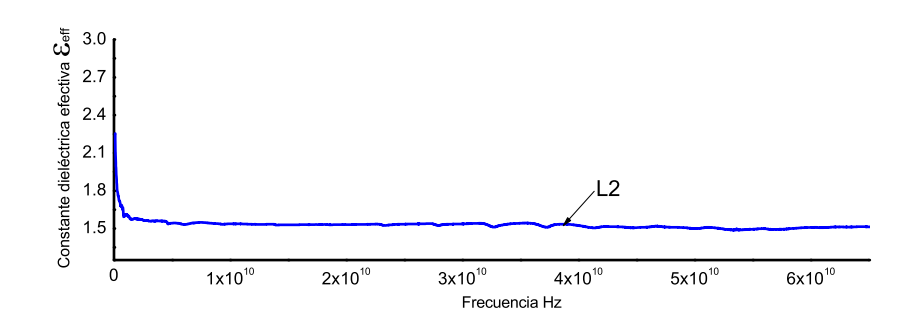

<span id="page-71-1"></span>**Figura 5.7:** Constante dieléctrica efectiva de L2
La figura [5.8](#page-72-0) muestra el valor de  $\varepsilon_{eff}$  en función de la frecuencia para la línea de longitud 2.1 mm, denominada como L3.

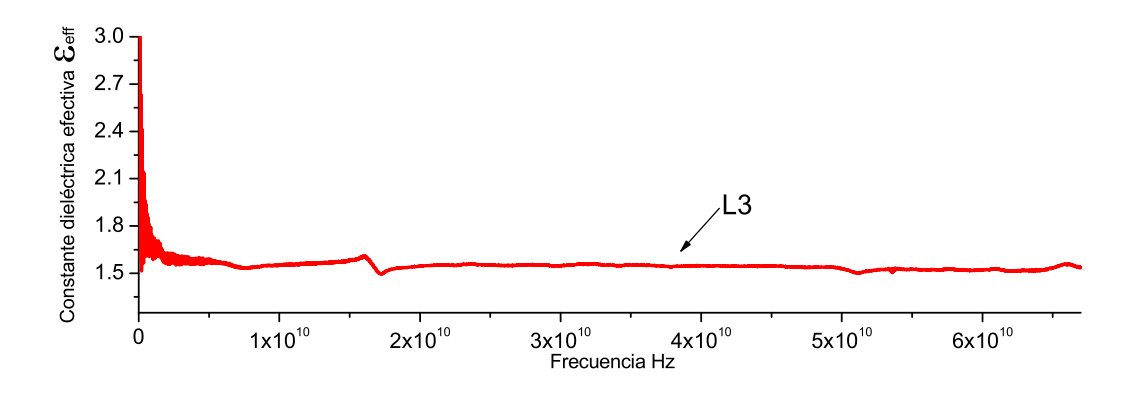

<span id="page-72-0"></span>**Figura 5.8:** Constante dieléctrica efectiva de L3

La figura [5.9](#page-72-1) muestra la constante dieléctrica efectiva en función de la frecuencia de las tres líneas fabricadas, estas son L1, L2 y L3. El valor de  $\varepsilon_{eff}$  en las tres líneas es casi el

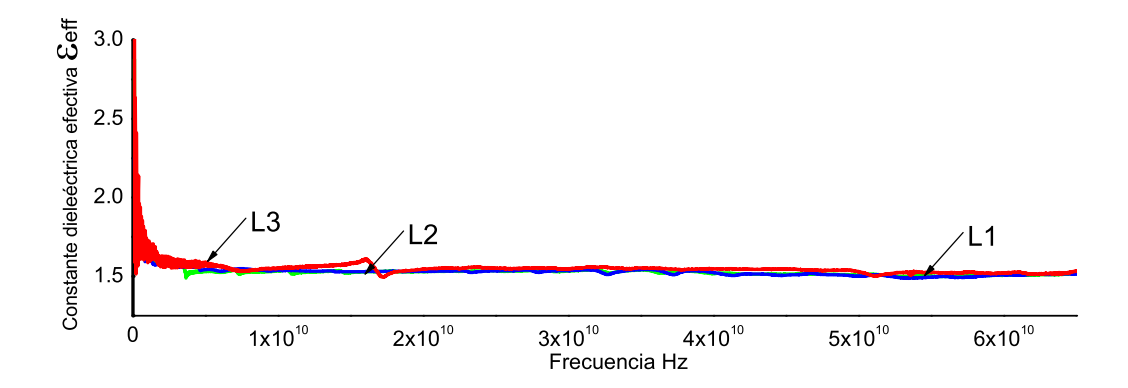

<span id="page-72-1"></span>**Figura 5.9:** Constante dieléctrica efectiva de L1, L2 y L3

mismo, esto indica que en el substrato PTFE no hay variación con la posición. Además se observa que  $\varepsilon_{eff}$  en las tres líneas permanece constante con la variación de la frecuencia, con un valor aproximado de 1.54, esto demuestra que el PTFE es un material uniforme.

#### 5.3.2. Resultados experimentales obtenidos de la velocidad de fase

Con la misma metodología se calculó la velocidad de fase, la cual representa la velocidad a la cual una onda se propaga a través del medio, en función de la frecuencia. Los resultados obtenidos para las CPW's se muestran a continuación. En la figura [5.10](#page-73-0) se muestra la velocidad de fase en función de la frecuencia de la línea L1.

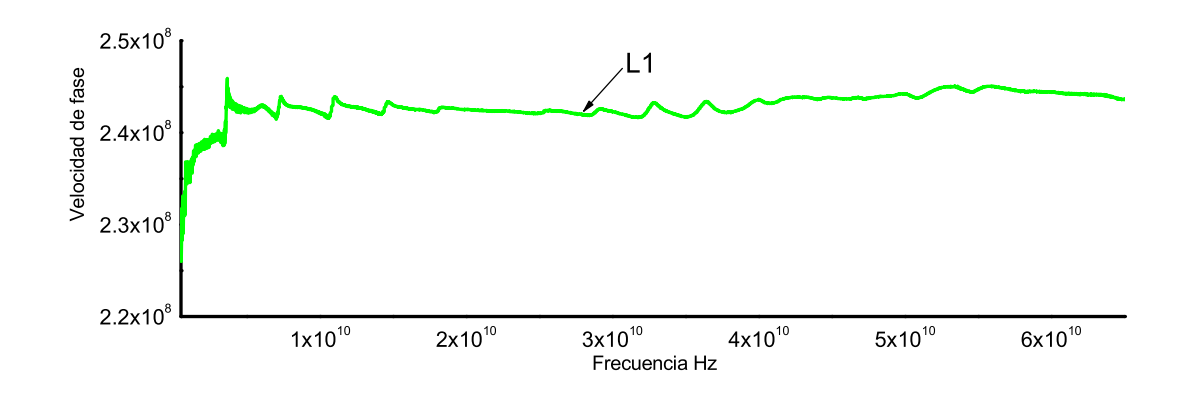

<span id="page-73-0"></span>**Figura 5.10:** Velocidad de fase L1

En la figura [5.11](#page-73-1) se muestran los resultados obtenidos para línea L2.

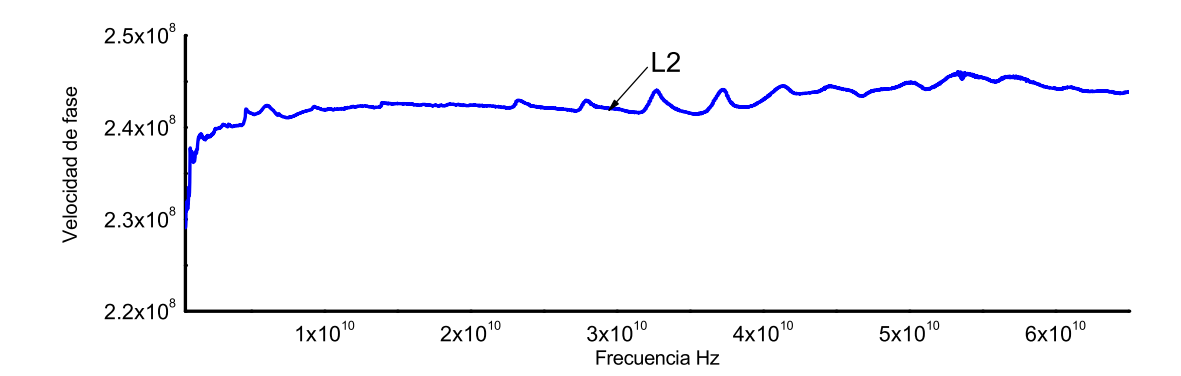

<span id="page-73-1"></span>**Figura 5.11:** Velocidad de fase L2

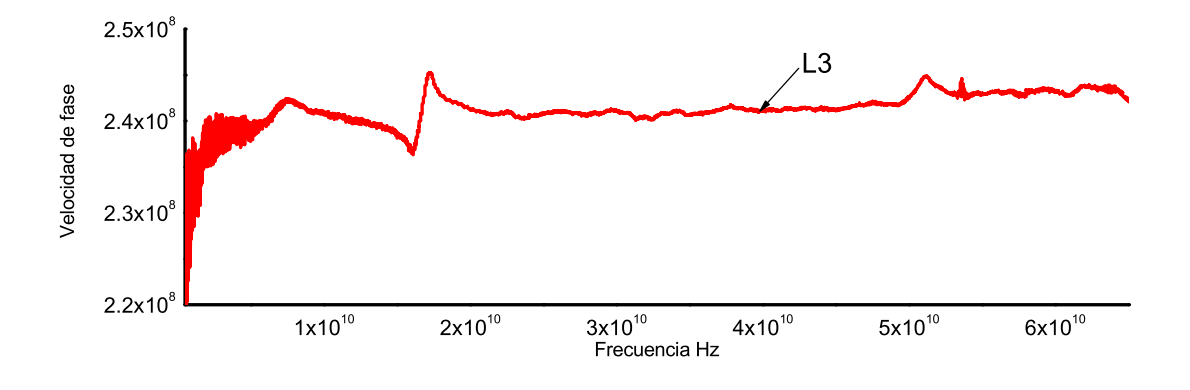

En la figura [5.12](#page-74-0) se muestran los resultados obtenidos para la línea L3.

<span id="page-74-0"></span>**Figura 5.12:** Velocidad de fase L3

La figura [5.13](#page-74-1) muestra la velocidad de fase de las tres líneas L1, L2 y L3.

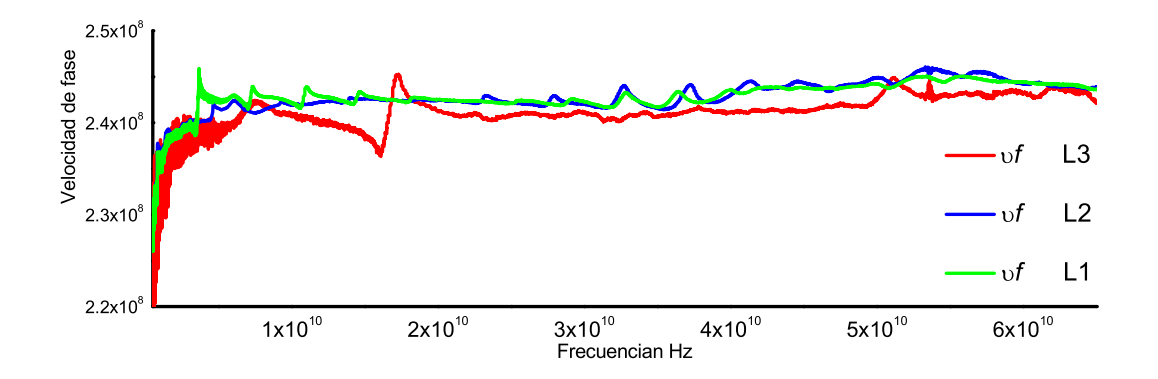

<span id="page-74-1"></span>**Figura 5.13:** Velocidad de fase L1, L2 y L3

La velocidad de fase es un parámetro que indica que tan rápido viaja una onda electromagnética de allí la importancia de conocer este valor. Para las CPW's fabricadas se tiene que la velocidad de fase tiene un incremento conforme aumenta la frecuencia. Los valores obtenidos en ambas líneas presenta un comportamiento parecido en la forma de onda, tienen un valor aproximado de $2.43\times10^8$  m/s.

#### 5.4. Determinación de la constante dieléctrica del substrato

El valor de la constante dieléctrica del material  $\varepsilon_{PTFE}$  se calculó a partir de la relación que existente entre  $\varepsilon_{PTFE}$  y  $\varepsilon_{eff}$  por medio de la ecuación [5.33,](#page-75-0) manipulando esta ecuación y conociendo los valores de las dimensiones de la líneas es posible conocer el valor de dicho parámetro. Para ello se desarrollo un programa el cual calcula  $\varepsilon_{PTFE}$  en función de la frecuencia dado  $\varepsilon_{eff}$ , w, h, t, g.

<span id="page-75-0"></span>
$$
\varepsilon_{eff} = 1 + \frac{\varepsilon_{PTFE} - 1}{2} \frac{K(k)\cdot K(k_1)}{K(k)\cdot K(k_1)}
$$
\n(5.33)

Los resultados obtenidos se muestran a continuación. La figura [5.14](#page-75-1) muestra los resultados obtenidos de  $\varepsilon_{PTFE}$  para L1.

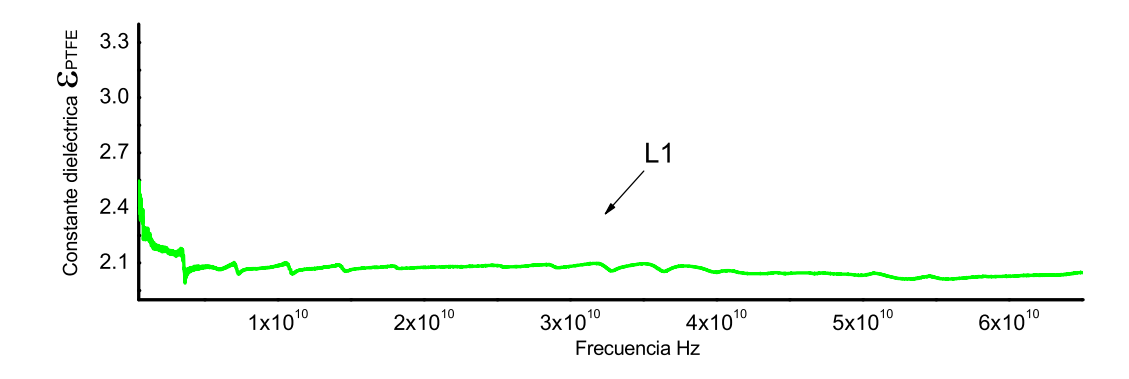

<span id="page-75-1"></span>**Figura 5.14:** Constante dieléctrica del substrato en L1

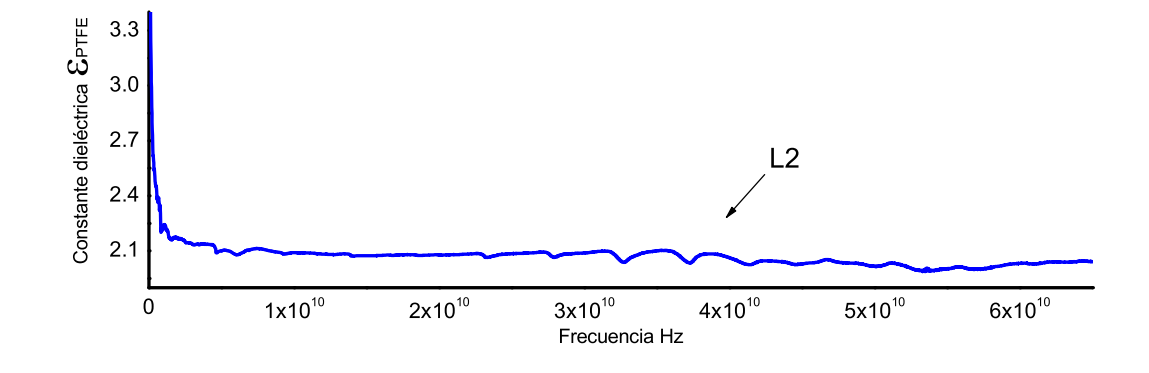

La figura [5.15](#page-76-0) muestra el valor la constante dieléctrica efectiva en función de la frecuencia de la línea L2

<span id="page-76-0"></span>**Figura 5.15:** Constante dieléctrica del substrato en L2

La figura [5.16](#page-76-1) muestra el valor la constante dieléctrica efectiva en función de la frecuencia de la línea para L3.

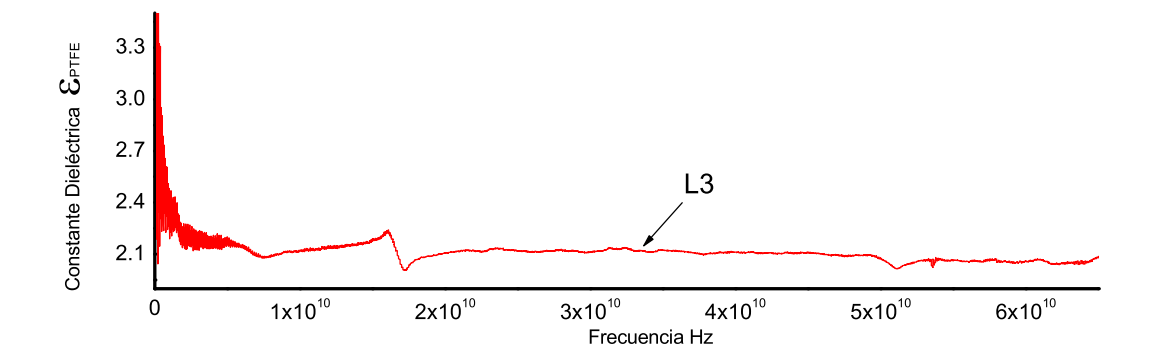

<span id="page-76-1"></span>**Figura 5.16:** Constante dieléctrica del substrato en L3

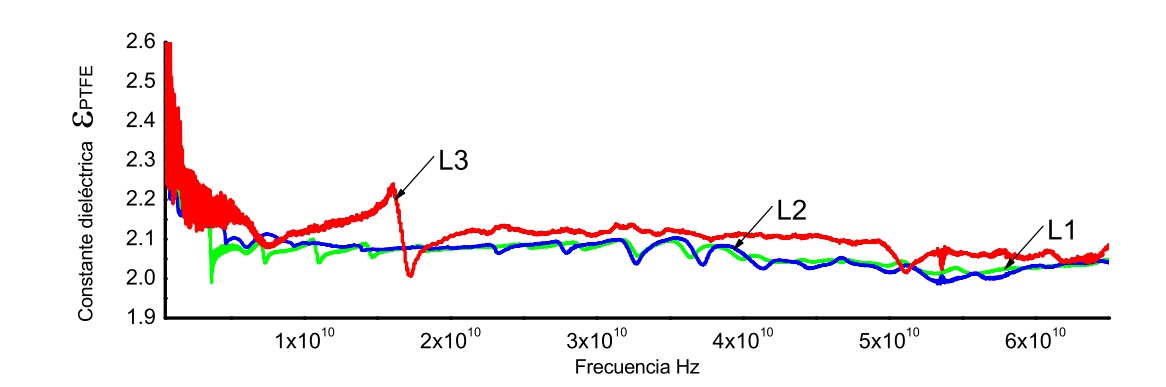

Por ultimo en la figura [5.17](#page-77-0) se muestran los resultados obtenidos para L1, L2 y L3.

<span id="page-77-0"></span>**Figura 5.17:** Constante dieléctrica del substrato en L1, L2 y L3

La constante dieléctrica del substrato permanece casi constante en el rango de frecuencia medido, tal como sucedió con la constante dieléctrica efectiva. Esto demuestra que el PTFE es un material que presenta muy poca variación a la frecuencia, lo que es una característica deseable en los substratos usados en PCB. El valor medido obtenido para esta parámetro en las tres líneas fue de 2.09, el cual es un valor muy bajo que favorece la transmisión de ondas electromagnéticas a través de este medio.

#### 5.5. Conclusión

Las mediciones realizadas de parámetros de dispersión en las CPW, permitieron obtener la impedancia característica, la constante dieléctrica efectiva, la velocidad de fase y la constante dieléctrica del substrato. La implementación de los método para obtener dichos parámetros tiene como ventaja que no requiere de líneas con impedancia de 50  $\Omega$ , ya que son aplicados para líneas con impedancia arbitraria.

Los resultados obtenidos de impedancia característica muestran que el diseño de las CPW's fue muy acertado ya que existe una pequeña variación entre estos valores y el valor obtenido con las mediciones. El método utilizado para caracterizar dicho parámetro permitió eliminar los efectos ocasionados por los adaptadores conectados a las terminales de las CPW's, de esta manera se pudo obtener la impedancia únicamente de la línea coplanar.

Referente a la constante dieléctrica efectiva, velocidad de fase y constante dieléctrica del substrato, los resultados muestran un comportamiento casi constante en el rango de frecuencia medido, esto indica que el substrato es homogéneo y que además los parámetros no varían con la posición.

# 6

#### Conclusiones y trabajo a futuro

#### 6.1. Conclusiones

Se propuso un proceso de fabricación para interconexiones sobre PTFE con el fin de ser utilizado en la tecnología de PCB. El material mencionado aún no es utilizado en la industria de PCB como substrato a pesar de las características con las que cuenta, estas son  $\varepsilon_{eff}$  y  $tan_\delta$  menor que cualquier otro material usado como substrato en PCB, esto se debe a que se piensa que es difícil de procesar, sin embargo en este trabajo se demuestra como este problema es resuelto, ya que a través de pulido mecánico y tratamiento con plasma de argón es posible cambiar la morfología del substrato en su superficie. De esta manera se incrementa la adherencia con metales y disminuye la rugosidad en la superficie del material. Para demostrar lo anterior, se diseñaron y fabricaron líneas de transmisión de estructura coplanar sobre este substrato utilizando aluminio para realizar las líneas, con ello se comprobó que después de los tratamientos previamente mencionados la película de aluminio queda adherida a la superficie de este material, además después de realizar mediciones a estas estructuras y extraer sus parámetros característicos se pudo constatar que es viable fabricar estructuras con la impedancia característica deseada y que este material no presenta cambios significativos en sus propiedades aún con el aumento en la frecuencia. Con esto queda demostrada la propuesta de que el PTFE es un substrato con constante dieléctrica uniforme, confiable, económico y de mejor comportamiento en altas frecuencias para su uso en PCB.

#### 6.2. Trabajo a futuro

Con los resultados previamente mencionados, se ve que el PTFE es un material viable para la construcción de PCB. Como trabajo a futuro se propone realizar prototipos de múltiples capas, con PTFE como substrato, usando carbón amorfo como dieléctrico entre las capas metálicas y cobre para realizar la metalización, figura [6.1.](#page-80-0)

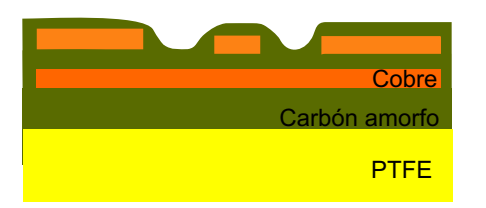

<span id="page-80-0"></span>**Figura 6.1:** Estructura multicapas usando carbón como dieléctrico entre las capas de metal

El carbón amorfo se obtendría con el PECVD a bajas temperaturas. Lo cual presenta una ventaja, dado que a menor temperatura la razón de depósito es mayor para este material. El cobre se obtendría por electrodepósito, esta técnica permite obtener espesores de películas mayores que el depósito de aluminio por evaporación como se realizó en el trabajo presentado.

También se propone realizar un proceso para obtener *Through Hole* en este substrato ya que esto es necesario para la obtención de otro tipo de líneas usadas en la industria de las PCB's.

## A

## Apéndice A

## A.1. Proceso de fabricación de las CPW

A.1.1. Pulido mecánico

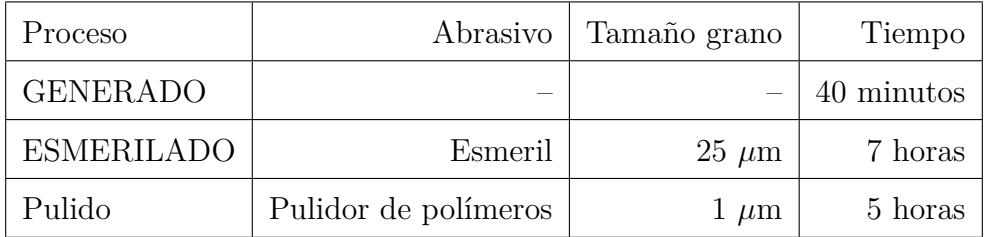

**Tabla A.1:** Condiciones del pulido mecánico

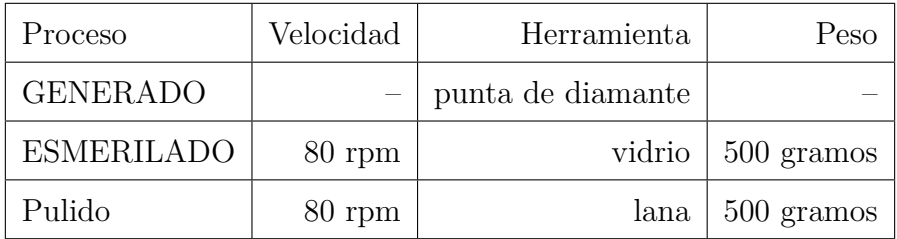

**Tabla A.2:** Condiciones del pulido mecánico

#### A.1.2. Limpieza General

- $\bullet\,$  Tricloroetileno 10 minutos
- $\bullet\,$  Acetona 10 minutos
- Enjuague con agua des-ionizada

A.1.3. Tratamiento con plasma argón

| Tiempo         | Frecuencia   Potencia   Presión |                                          |  | Gas   Temperatura |
|----------------|---------------------------------|------------------------------------------|--|-------------------|
| $120$ segundos |                                 | 111 KHz   250 Watt   0.3 Torr   300 sccm |  | Ambiente          |

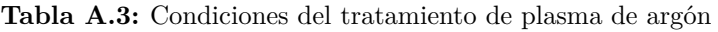

#### A.1.4. Mascarilla

El layout construido para fabricar la mascarilla es el mostrado a continuación en la figura [A.1.](#page-82-0)

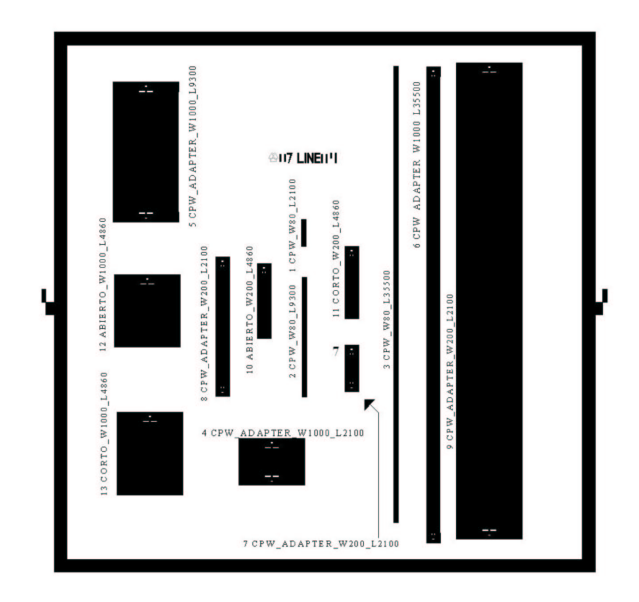

<span id="page-82-0"></span>**Figura A.1:** Layout de las CPW's

#### A.1.5. metalización

1.-Metalización por partes

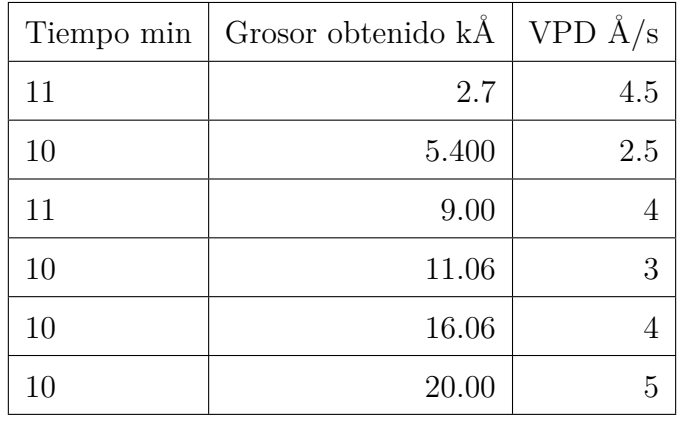

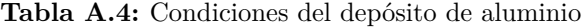

VPD=Velocidad promedio de depósito

#### A.1.6. Litografía

- Aplicación de resina negativa a 3000 RPM
- Pre-cocido temperatura 85 ◦C tiempo 25 minutos
- Aplicación de resina negativa a 3000 RPM
- Pre-cocido temperatura 85 ◦C tiempo 25 minutos
- Exposición de mascarilla (campo obscuro) con luz UV durante 4 segundos
- Exposición 1 minuto con Xileno 15 segundos con 2-propanol, secado en flujo laminar
- Post-cocido temperatura 100 ◦C tiempo 50 minutos

#### A.1.7. Grabado de aluminio

Colocar las muestras en la solución AL-ETCH compuesto por ácido acético, ácido fosfórico y ácido nítrico (CH3COOH+H2PO3+HNO3) a razón de 22:75:3 respectivamente durante un tiempo 17 minutos y temperatura 40◦C

### A.1.8. Eliminación de resina por grabado de plasma

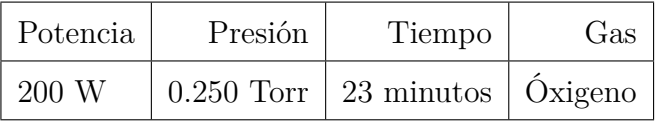

**Tabla A.5:** Condiciones del tratamiento de plasma de oxígeno

## B

## Apéndice B

## B.1. Calculo de Zc y constante dieléctrica efectiva

El calculo de Zc se basa en el análisis cuasi-estático utilizando el método de mapeo conformal. De aquí se tienen las siguientes expresiones:

$$
Z_c = \frac{30\pi}{\sqrt{\varepsilon_{eff,t}}} \frac{K(k'_t)}{K(k_t)}
$$
(B.1)

$$
\varepsilon_{eff} = 1 + \frac{\varepsilon_r - 1}{2} \frac{K(k')K(k_1)}{K(k)K(k_1')}
$$
\n(B.2)

donde:

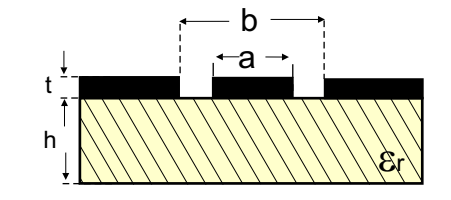

<span id="page-85-0"></span>**Figura B.1:** Estructura coplanar

$$
\varepsilon_{eff,t} = \varepsilon_{eff} - \frac{\varepsilon_{eff} - 1}{\frac{(b-a)/2}{0.7t} \frac{K(k)}{K(k)'} + 1,0}
$$
(B.3)

$$
\varepsilon_{eff} = 1 + \frac{\varepsilon_r - 1}{2} \frac{K(k')K(k_1)}{K(k)K(k_1')} \tag{B.4}
$$

$$
k_t = \frac{a_t}{b_t} \tag{B.5}
$$

$$
k = \frac{a}{b} \tag{B.6}
$$

$$
k_t' = \sqrt{1 - K_t^2} \tag{B.7}
$$

$$
k' = \sqrt{1 - K^2} \tag{B.8}
$$

$$
k_1 = \frac{\sinh(\frac{a_t \pi}{4h})}{\sinh(\frac{b_t \pi}{4h})}
$$
(B.9)

$$
k_1' = \sqrt{1 - K_1^2} \tag{B.10}
$$

$$
a_t = a + \frac{1,25t}{\pi} [1 + \ln(\frac{4a\pi}{t})]
$$
 (B.11)

$$
b_t = b + \frac{1,25t}{\pi} [1 + \ln(\frac{4a\pi}{t})]
$$
 (B.12)

 $k=$  modulo de la función elíptica

 $k'$ = modulo complementario de la función elíptica

 $K(k)$ = integral elíptica de primer tipo

 $K(k')$  integral elíptica de primer tipo y modulo complementario

## B.2. Conversión de parámetros S a parámetros T y ABCD

#### B.2.1. Parámetros T

$$
T_{11} = S_{12} - \frac{S_{11}S_{22}}{S_{21}} \tag{B.13}
$$

$$
T_{12} = \frac{S_{11}}{S_{21}} \tag{B.14}
$$

$$
T_{21} = -\frac{S_{22}}{S_{21}}\tag{B.15}
$$

$$
T_{22} = \frac{1}{S_{21}}\tag{B.16}
$$

### B.2.2. Parámetros ABCD

$$
A = \frac{(1 + S_{11})(1 - S_{22}) + S_{12}S_{21}}{2S_{21}}
$$
(B.17)

$$
B = \frac{(1 + S_{11})(1 + S_{22}) - S_{12}S_{21}}{2S_{21}}
$$
(B.18)

$$
C = \frac{(1 - S_{11})(1 - S_{22}) - S_{12}S_{21}}{2S_{21}}
$$
(B.19)

$$
D = \frac{(1 - S_{11})(1 + S_{22}) - S_{12}S_{21}}{2S_{21}}
$$
(B.20)

## LISTA DE FIGURAS

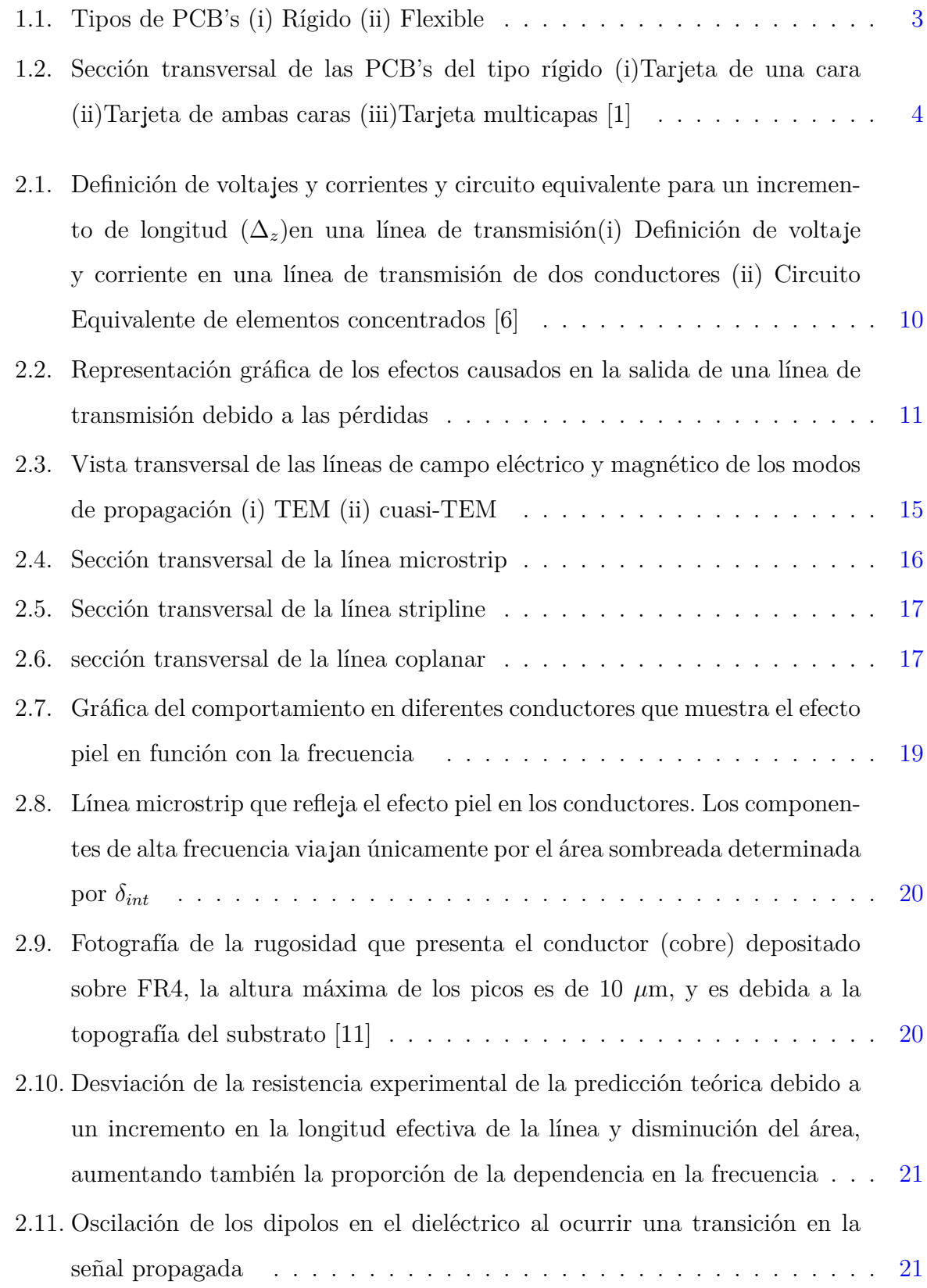

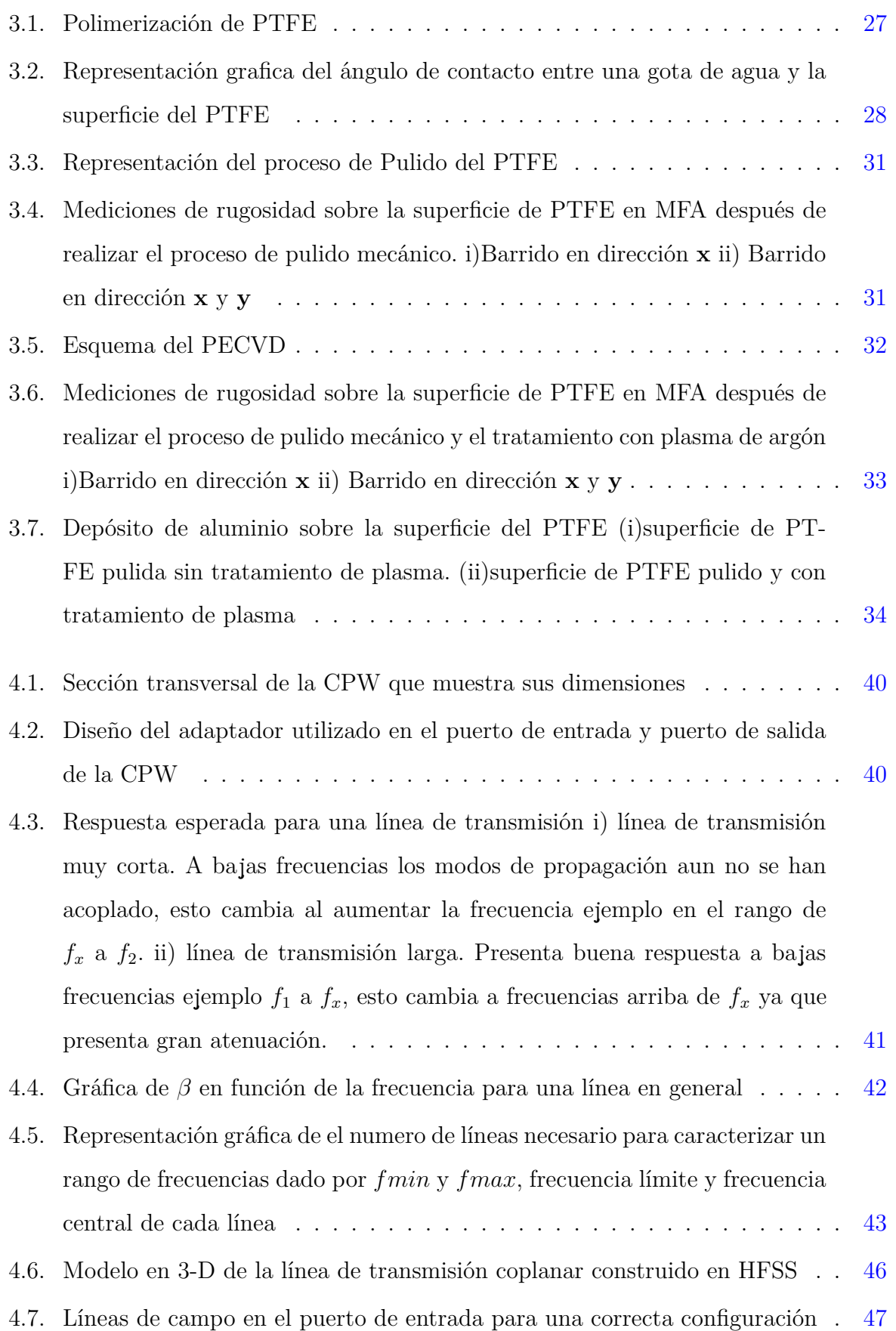

#### **LISTA DE FIGURAS 81**

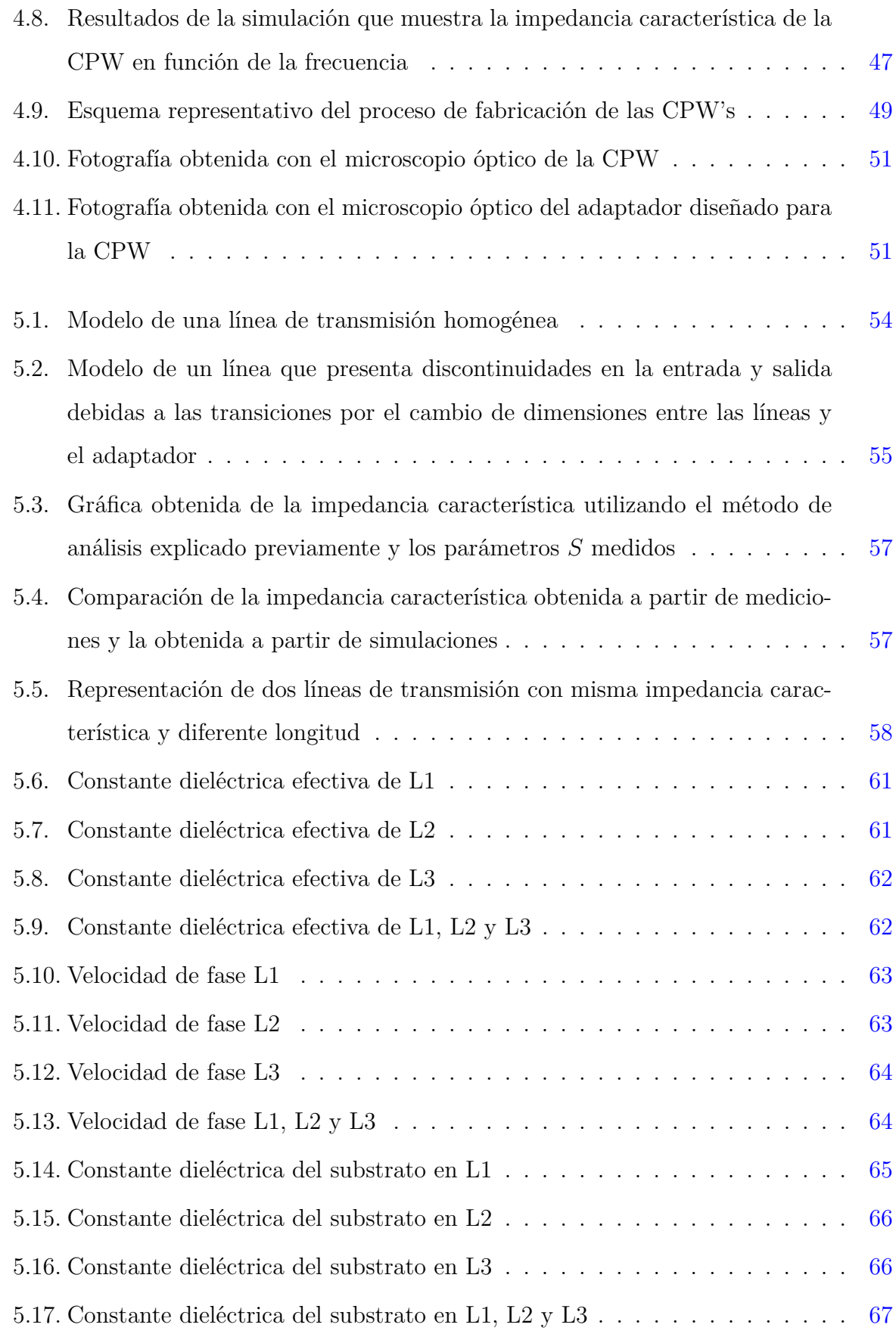

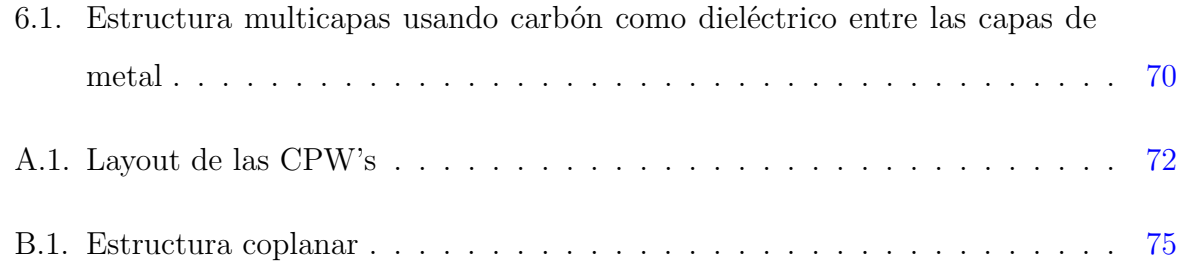

#### **REFERENCIAS**

- [1] M. Pecht R. Hannemann, A. Kraus. *Semiconductor packaging*. John Wiley & Sons, INC, 1994.
- [2] JR. Coombs F. Clyde. *Printed circuits handbook*. McGraw-Hill, fifth edition, 2001.
- [3] M. Steer T. Edwars. *Foundations of interconnect and microstrip design*. John Wiley & Sons, LTD, third edition, 2000.
- [4] F.Ñebeker E. Weber. The evolution of electrical engineering. *Power Engineering Review, IEEE*, pages 31–32, 1998.
- [5] J. Johnson J. Hilborn D. Johnson. *Electric circuit analysis*. Prentice-Hall, 1989.
- [6] D. Pozar. *Microwave engineering*. John Wiley & Sons, 1998.
- [7] I. Bahl P. Bhartia K. Gupta, R. Garg. *Microstrip lines and slotlines*. Artech House, 1996.
- [8] H. Bakoglu. *Circuits, interconnections, and packaging for VLSI*. Addison-Wesley, 1900.
- [9] C. Wheeler D. Ayer. *The evolution of strip transmission line*. Microwave Journal, 1969.
- [10] R. Torres. Notas clase microondas. *INAOE*, page Tema 1, 2007.
- [11] H. Tanaka. *IEEE Trans. Instruments and Measurement*, April 1989.
- [12] S. Kera K. Okudaira T. Fujikawa N. Ueno S.Ñagamatsu, M. Ono. Multiple scattering approach to polarization-dependent f k-edge xanes spectra of ptfe. *Microwave Theory and Techniques, IEEE*, pages 84–87.
- [13] Pontificia Universidad Católica del Perú. Estudio de la modificación de los polímeros politetrafluoroetileno y quitosana mediante tratamiento por plasma. *ACIEM*, 2007.
- [14] S. Edge L. Ritchey. A survey and tutorial of dielectric materials used in the manufacture of printed circuit boards. *Circuitree magazine*, pages 1–9, 1999.
- [15] A. Schrott K. Lin C. Chang, J. Baglin. Enhanced cu-teflon adhesion by presputtering prior to the cu deposition. *Applied Physics Letters*, pages 103–105, 1987.
- [16] M. R M. Hinojosa. La rugosidad en las superficies topometría. *Ingenierias*, pages 27–33, 2001.
- [17] C. Para L. Salcedo W. Sosa, M. Sierra. Analisis de rugosidad por microscopia de fuerza atomica (afm) y software aplicado a superficies vitreas. *Revista colombiana de física*, pages 826–829, 2006.
- [18] R. Tauber S. Wolf. *Silicon processing for the VLSI era*. Lattice Press, 2000.
- [19] R. Pöckelmann C. Klages A. Weber, A. Dietz. Electroplating of poly(terafluoroethylene) using plasma enhanced chemical vapor deposited titanium nitride as an interlayer. *Applied Physics letter*, pages 2311–2313, 1995.
- [20] R. Michael D. Stulik. Surface topography development on teflon under atom bombardment. *Applied Physics letter*, pages 2311–2313, 1995.
- [21] H. Heak. Bus design bootcamp notes. *Intel*, 1989.
- [22] J. Post. On determining the characteristic impedance of low-loss transmission lines. *Microwave and optical technology letters*, pages 176–180, 2005.
- [23] J. Reynoso. Unified method for determining the complex propagation constant of reflecting and nonreflecting transmission lines. *IEEE, Microwave and wireless components letters*, pages 351–353, 2003.